## **MapuSoft Technologies 1.3.6 Release Notes**

**Release 1.3.6 January, 2010 Revision 1**

> These release notes accompany Release 1.3.6 of MapuSoft Technologies. They briefly describe the software features and provide a summary of the current software limitations and known defects, if any, that exist in this release.

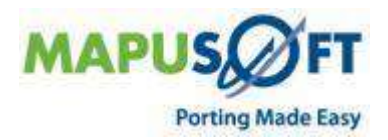

 $-2$ 

 $\frac{1}{2} \left( \frac{1}{2} \right)^{2} \left( \frac{1}{2} \right)^{2} \left( \frac{1}{2} \right)^{2} \left( \frac{1}{2} \right)^{2} \left( \frac{1}{2} \right)^{2} \left( \frac{1}{2} \right)^{2} \left( \frac{1}{2} \right)^{2} \left( \frac{1}{2} \right)^{2} \left( \frac{1}{2} \right)^{2} \left( \frac{1}{2} \right)^{2} \left( \frac{1}{2} \right)^{2} \left( \frac{1}{2} \right)^{2} \left( \frac{1}{2} \right)^{2} \left( \frac$ 

 $\ddot{\phantom{0}}$ 

-

### Contents

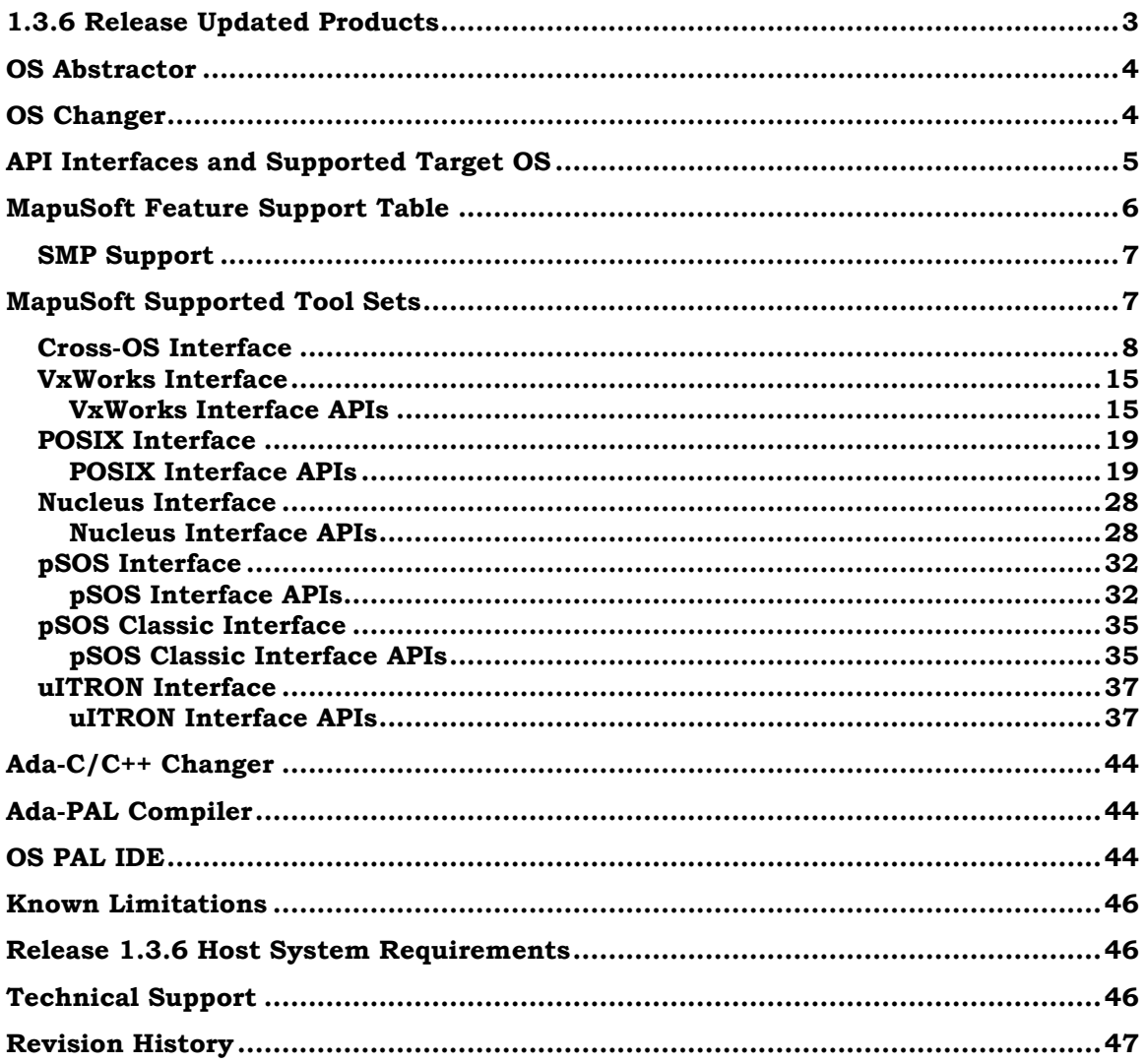

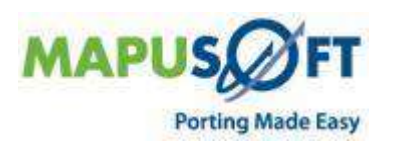

# <span id="page-2-0"></span>**1.3.6 Release Updated Products**

Release 1.3.6 of MapuSoft Technologies encompasses all upgrades to MapuSoft's OS Abstractor, OS Changer solutions. Also, added are two new products called Ada-C/C++ Changer and Ada-PAL Compiler. The Release 1.3.6 package components are as follows:

| <b>No</b>      | <b>Component Name</b>  | <b>Version</b> | Product                         |
|----------------|------------------------|----------------|---------------------------------|
| $\mathbf{1}$   | demo_ada_to_c          | 3.5.4.9987     | Ada- $C/C++$ Changer            |
| $\overline{2}$ | demo_cross_os          | 3.5.4.9999     | OS Abstractor / OS Changer      |
| 3              | demo_nucleus           | 3.5.4.10000    | OS Changer<br>OS Abstractor     |
| $\overline{4}$ | demo_posix             | 3.5.4.10001    | OS Abstractor<br>OS Changer     |
| $\overline{5}$ | demo_psos              | 3.5.4.10002    | OS Abstractor /<br>OS Changer   |
| 6              | demo_psos_classic      | 3.5.4.8933     | OS Abstractor<br>OS Changer     |
| $\overline{7}$ | demo uitron            | 3.5.4.10003    | OS Changer<br>OS Abstractor     |
| 8              | demo_vxworks           | 3.5.4.9497     | OS Changer<br>OS Abstractor     |
| 9              | cross_os_android       | 3.5.4.9934     | OS Abstractor /<br>OS Changer   |
| 10             | cross_os_linux         | 3.5.4.10115    | OS Abstractor<br>OS Changer     |
| 11             | cross os lynxos        | 3.5.4.9905     | OS Abstractor<br>OS Changer     |
| 12             | cross_os_mqx           | 3.5.4.9904     | OS Abstractor<br>OS Changer     |
| 13             | cross_os_netbsd        | 3.5.4.9940     | OS Abstractor /<br>OS Changer   |
| 14             | cross_os_nucleus       | 3.5.4.9901     | OS Abstractor /<br>OS Changer   |
| 15             | cross_os_qnx           | 3.5.4.9900     | OS Abstractor<br>OS Changer     |
| 16             | cross_os_solaris       | 3.5.4.9938     | OS Changer<br>OS Abstractor     |
| 17             | cross_os_threadx       | 3.5.4.9908     | OS Abstractor /<br>OS Changer   |
| 18             | cross_os_ucos          | 3.5.4.9897     | OS Abstractor<br>OS Changer     |
| 19             | cross_os_uitron        | 3.5.4.9902     | OS Abstractor<br>OS Changer     |
| 20             | cross_os_vxworks       | 3.5.4.9895     | OS Changer<br>OS Abstractor     |
| 21             | cross_os_windows       | 3.5.4.10077    | OS Abstractor<br>OS Changer     |
| 22             | include                | 3.5.4.9456     | OS Abstractor /<br>OS Changer   |
| 23             | nucleus interface      | 3.5.4.10100    | OS Abstractor<br>OS Changer     |
| 24             | posix_interface        | 3.5.4.10095    | OS Changer<br>OS Abstractor     |
| 25             | psos_classic_interface | 3.5.4.10147    | OS Abstractor /<br>OS Changer   |
| 26             | psos_interface         | 3.5.4.10094    | OS Abstractor /<br>OS Changer   |
| 27             | uitron interface       | 3.5.4.10146    | OS Abstractor<br>OS Changer     |
| 28             | vxworks interface      | 3.5.4.10097    | ' OS Changer<br>OS Abstractor / |
| 29             | OS PAL Ada Compiler    | 3.595          | Ada-PAL Compiler                |
| 30             | OS PAL Ada Changer     | 3.595          | $Ada-C/C++ Changer$             |
| 31             | OS PAL Profiler Engine | 1.1            | OS Abstractor / OS Changer      |
| 32             | OS PAL                 | 1.3.6          | <b>OS PAL</b>                   |

**Table 1: Updated Products**

Click here<http://mapusoft.com/downloads/> to get a free Evaluation CD. Click here<http://mapusoft.com/products/techdata/> for the latest Porting and Abstraction Lab User Manual.

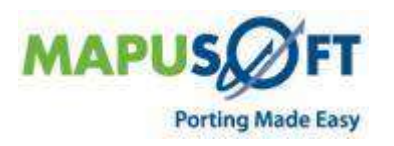

## <span id="page-3-0"></span>**OS Abstractor**

OS Abstractor development kits now include support to the following:

- Cross-OS interface support for Android, uCOS and NetBSD targets
- VxWorks interface support for Android, uCOS and NetBSD targets
- Nucleus interface support for Android, uCOS and NetBSD targets
- pSOS interface support for Android, uCOS and NetBSD targets
- POSIX interface support for Android, uCOS and NetBSD targets
- uITRON interface supports Android, uCOS and NetBSD targets

**NOTE 1:** For changes to individual APIs within each OS Abstractor interfaces and supported target OS, please refer to the "Interface" section of this document. **NOTE 2:** Refer to "OS PAL" section to see the additional features extended for the IDE.

## <span id="page-3-1"></span>**OS Changer**

OS Changer porting kits now include support to the following:

- VxWorks porting kit now supports Android, uCOS, and NetBSD targets
- Nucleus porting kit now supports Android, uCOS, and NetBSD targets
- pSOS porting kit now supports Android, uCOS, and NetBSD targets  $\bullet$
- POSIX porting kit now supports Android, uCOS, and NetBSD targets
- uITRON porting kit now supports Android, uCOS, and NetBSD targets  $\bullet$
- pSOS Classic (0.002b) interface now supports Linux, Windows XP

**NOTE 1**: On pSOS Classic, only full library package generation (source code format only) can be done. You cannot do optimized code generation and profiling. **NOTE 2:** For changes to individual APIs within each OS Abstractor interfaces, please refer to the "Interface" section of this document.

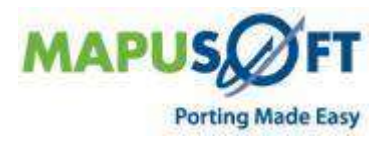

# <span id="page-4-0"></span>**API Interfaces and Supported Target OS**

<span id="page-4-1"></span>MapuSoft Technologies now provides OS support to the following API interfaces:

**Table 2: API Interfaces and Support Target OS**

| <b>Target OS</b>                                                           | Cross-OS           | POSIX | micro-ITRON<br><b>VxWorks®</b> |                       | $p$ SOS®           | Classic<br>pSOS <sub>1.4</sub><br>pSOS | <b>Nucleus®</b> |  |  |  |
|----------------------------------------------------------------------------|--------------------|-------|--------------------------------|-----------------------|--------------------|----------------------------------------|-----------------|--|--|--|
| VxWorks® 6x/5x                                                             | V                  |       |                                | ٦                     | $\sqrt{}$          |                                        |                 |  |  |  |
| Linux $@.4/2.6$                                                            | Ñ                  |       | ٦                              | V                     | N                  | ٦                                      | ٦               |  |  |  |
| <b>RT Linux</b>                                                            | N                  |       | J                              | N                     | $\mathbf{\hat{y}}$ |                                        |                 |  |  |  |
| LynxOS®                                                                    | V                  |       | V                              | V                     | N                  | ٦                                      | ٦               |  |  |  |
| $LynxOS-SE@$                                                               | V                  |       | V                              | V                     | N                  |                                        |                 |  |  |  |
| <b>Solaris</b> ®                                                           | V                  |       | ٦                              | ٦                     | N                  |                                        |                 |  |  |  |
| Unix®                                                                      | $\mathbf{\hat{v}}$ |       | ٦                              | $\boldsymbol{\gamma}$ | V                  | ٦                                      | ٦               |  |  |  |
| $e\textbf{COS} \circledR$                                                  | V                  |       | V                              | V                     | N                  | $\mathbf{\hat{v}}$                     |                 |  |  |  |
| <b>Windows®</b><br>XP/Vista/CE/7                                           | V                  |       | V                              | V                     | V                  | ٦                                      | ٦               |  |  |  |
| <b>Nucleus</b> ®                                                           | V                  |       | ٦                              | ٦                     | V                  | $\mathbf{\hat{v}}$                     |                 |  |  |  |
| ThreadX®                                                                   | V                  |       | ٦                              | ٦                     | $\sqrt{}$          | ٦                                      |                 |  |  |  |
| <b>MQX®</b>                                                                | N                  |       | V                              | V                     | N                  | J                                      | ٦               |  |  |  |
| <b>QNX®</b>                                                                | V                  |       | ٦                              | $\boldsymbol{\gamma}$ | V                  | ٦                                      |                 |  |  |  |
| T-Kernel®                                                                  | N                  |       | ٦                              | ٦                     | V                  | ٦                                      |                 |  |  |  |
| micro-ITRON®                                                               | ٦                  |       | ٦                              | ٦                     | V                  |                                        |                 |  |  |  |
| uCOS                                                                       | ٦                  |       |                                | ٦                     | $\mathbf{\hat{V}}$ |                                        |                 |  |  |  |
| <b>NetBSD</b>                                                              | ٦                  |       |                                | ٦                     | ٦                  |                                        |                 |  |  |  |
| Android                                                                    | N                  |       | ٦                              | J                     | N                  | ٦                                      |                 |  |  |  |
| <b>Solaris</b>                                                             | ٦                  |       |                                |                       |                    |                                        |                 |  |  |  |
| Note1: MapuSoft uses pSOS 1.4 Rev. 3/10/1986 (product called pSOS Classic) |                    |       |                                |                       |                    |                                        |                 |  |  |  |

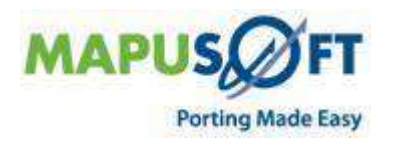

# <span id="page-5-0"></span>**MapuSoft Feature Support Table**

MapuSoft Technologies provides support to the following features:

#### <span id="page-5-1"></span>**Table 3: Feature Support Table**

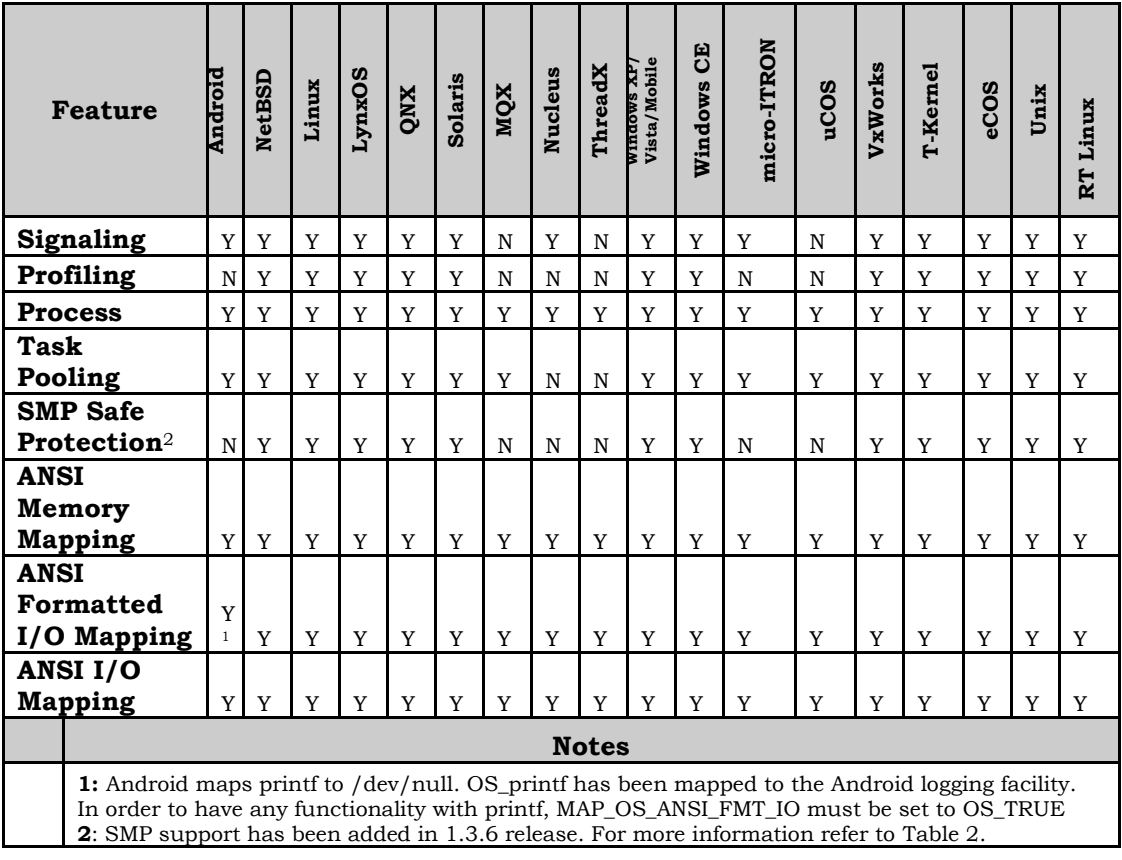

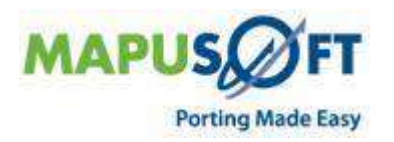

### <span id="page-6-0"></span>**SMP Support**

MapuSoft now provides SMP support to the following target OSs:

- Linux  $\bullet$
- QNX
- Solaris
- Windows XP/Vista/Mobile/CE/7
- VxWorks  $\bullet$
- NetBSD  $\bullet$

For more information on the SMP Feature, refer to [Table 3.](#page-5-1)

For data protection, we have added a new API to work on SMP and non-SMP.

Our interfaces now run SMP. Please refer to Cross-OS Interface section for the list of additional APIs.

# <span id="page-6-1"></span>**MapuSoft Supported Tool Sets**

The following table provides more information on all MapuSoft supported and tested validations, target, and IDE/Tool sets.

#### **Table 4: Supported Tool Sets**

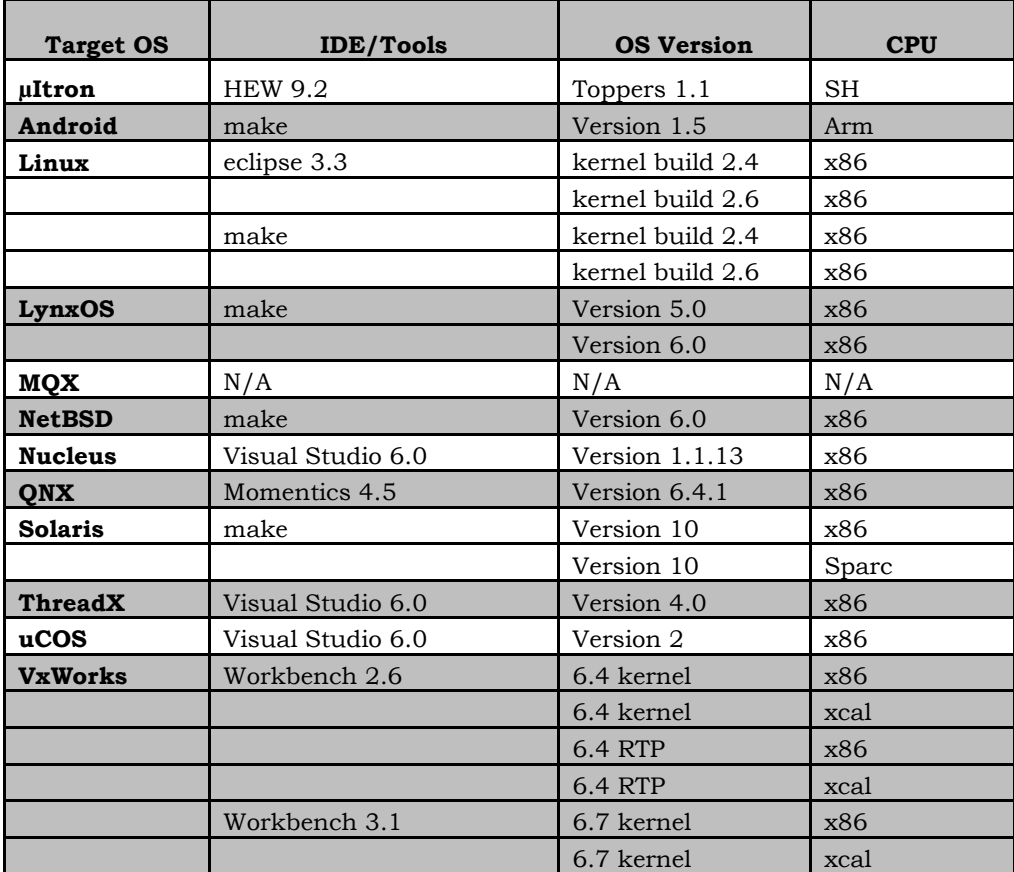

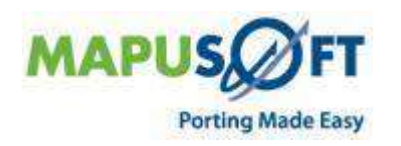

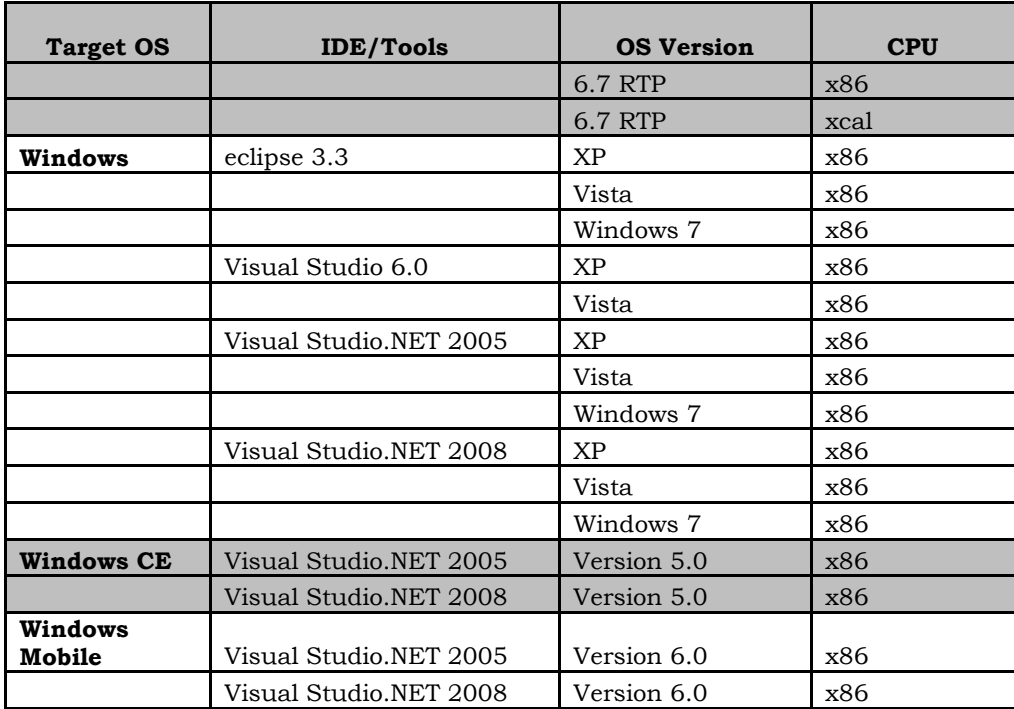

## <span id="page-7-0"></span>**Cross-OS Interface**

**New APIs—**The following new APIs have been added:

- OS\_Create\_Protection
- OS\_Release\_Protection
- OS\_Aquire\_Protection
- OS\_Delete\_Protection
- OS\_calloc
- OS\_APP\_INIT\_INFO\_INITIALIZER (macro) This macro is used by the  $\bullet$ application developer to initialize the values in the OS\_APP\_INIT\_INFO structure. Please refer to the Cross-OS manual for macro specification.

**Removed APIs—**The following APIs have been deleted:

- OS\_Protect
- OS\_Unprotect
- OS\_process\_end.c
- OS\_ioglobalstdget
- OS\_ioglobalstdset
- OS\_iotaskstdset
- OS\_iotaskstdget
- OS\_isatty

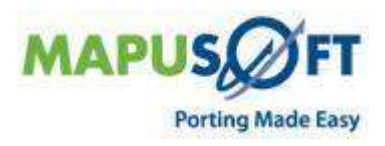

**Renamed APIs** —The following APIs have been renamed:

• None

The following table provides more information on Cross-OS Interface API level of support across different target OSs.

**Table 5: Cross-OS Interface APIs**

| <b>Cross-OS API</b>                 |             | <b>NetBSD</b> | Linux       | LynxOS      | QNX         | Solaris     | MQX | Nucleus     | ThreadX     | Windows     | micro-<br>ITRON | uCOS            | <b>VxWorks</b> |
|-------------------------------------|-------------|---------------|-------------|-------------|-------------|-------------|-----|-------------|-------------|-------------|-----------------|-----------------|----------------|
| Initialization                      |             |               |             |             |             |             |     |             |             |             |                 |                 |                |
| os_application_init.c               | Y           | Y             | Y           | Y           | Y           | Y           | Y   | $\mathbf Y$ | Y           | Y           | Y               | Y               | Y              |
| os_application_free.c               |             | Y             | Y           | Y           | Y           | $\mathbf Y$ | Y   | Y           | Y           | Y           | Y               | Y               | Y              |
| os_application_wait_for_end<br>.c   | Y           | Y             | Y           | Y           | Y           | Y           | Y   | Y           | Y           | Y           | Y               | Y               | Y              |
|                                     |             |               |             |             |             |             |     |             |             |             |                 |                 |                |
| <b>Process</b>                      |             |               |             |             |             |             |     |             |             |             |                 |                 |                |
| os_create_process.c                 | Y           | Y             | Y           | Y           | Y           | Y           | Y   | Y           | Y           | Y           | Y               | $Y^{10}$        | Y              |
| os_get_current_process_id.c         | Y           | Y             | Y           | Y           | Y           | Y           | Y   | Y           | Y           | Y           | Y               | $Y^{10}$        | Y              |
| os_process_register_exit_ho<br>ok.c | Y           | Y             | Y           | Y           | Y           | Y           | Y   | Y           | Y           | Y           | Y               | $Y^{10}$        | Y              |
| os_delete_process.c                 | $\mathbf Y$ | $\mathbf Y$   | $\mathbf Y$ | $\mathbf Y$ | Y           | Y           | Y   | $\mathbf Y$ | Y           | Y           | Y               | Y               | Y              |
|                                     |             |               |             |             |             |             |     |             |             |             |                 |                 |                |
| Task                                |             |               |             |             |             |             |     |             |             |             |                 |                 |                |
| os_create_task.c                    | Y           | Y             | Y           | Y           | Y           | Y           | Y   | Y           | Y           | Y           | Y               | Y               | Y              |
| os_terminate_task.c                 | $\mathbf Y$ | $\mathbf Y$   | $\mathbf Y$ | $\mathbf Y$ | $\mathbf Y$ | $\mathbf Y$ | Y   | $\mathbf Y$ | Y           | $\mathbf Y$ | $\mathbf Y$     | $\mathbf Y$     | $\mathbf Y$    |
| os_delete_task.c                    | Y           | Y             | Y           | Y           | Y           | $\mathbf Y$ | Y   | Y           | $\mathbf Y$ | Y           | Y               | $\mathbf Y$     | $\mathbf Y$    |
| os_resume_task.c                    | Y           | Y             | Y           | Y           | Y           | Y           | Y   | Y           | $\mathbf Y$ | Y           | Y               | $\mathbf Y$     | Y              |
| os_set_task_priority.c              | Y           | Y             | Y           | Y           | Y           | Y           | Y   | Y           | Y           | Y           | Y               | Y               | Y              |
| os_get_task_priority.c              | Y           | Y             | Y           | Y           | Y           | Y           | Y   | Y           | Y           | Y           | Y               | Y               | Y              |
| os_get_current_task_id.c            | Y           | Y             | Y           | Y           | Y           | Y           | Y   | Y           | Y           | Y           | Y               | Y               | Y              |
| os_relinquish_task.c                | Y           | Y             | Y           | Y           | Y           | Y           | Y   | Y           | Y           | Y           | Y               | Y               | Y              |
| os_set_task_preemption.c            | Y           | Y             | Y           | Y           | Y           | Y           | Y   | Y           | Y           | Y           | Y               | Y               | Y              |
| os_get_task_preemption.c            | Y           | Y             | Y           | Y           | Y           | Y           | Y   | Y           | Y           | Y           | Y               | Y               | Y              |
| os_sleep_task.c                     | Y           | Y             | Y           | Y           | Y           | Y           | Y   | Y           | Y           | Y           | Y               | Y               | Y              |
| os_create_protection.c              | Y           | Y             | Y           | Y           | Y           | Y           | Y   | Y           | $\mathbf Y$ | Y           | Y               | $Y^{10}$        | Y              |
| os_aquire_protection.c              | Y           | Y             | Y           | Y           | Y           | Y           | Y   | Y           | Y           | Y           | Y               | Y <sup>10</sup> | Y              |
| os_release_protection.c             | Y           | Y             | Y           | Y           | Y           | Y           | Y   | Y           | Y           | Y           | Y               | $Y^{10}$        | Y              |
|                                     |             |               |             |             |             |             |     |             |             |             |                 |                 |                |
| <b>Task Pool Management</b>         |             |               |             |             |             |             |     |             |             |             |                 |                 |                |
| os_add_to_task_pool.c               | Y           | Y             | Y           | Y           | Y           | Y           | Y   | $N^7$       | $N^7$       | Y           | Y               | Y               | Y              |
| os_remove_from_task_pool.c          | Y           | Y             | Y           | Y           | Y           | Y           | Y   | ${\bf N}^7$ | $N^7$       | Y           | Y               | Y               | Y              |

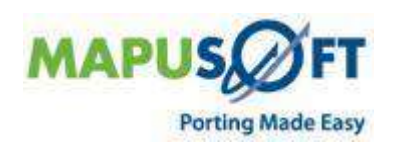

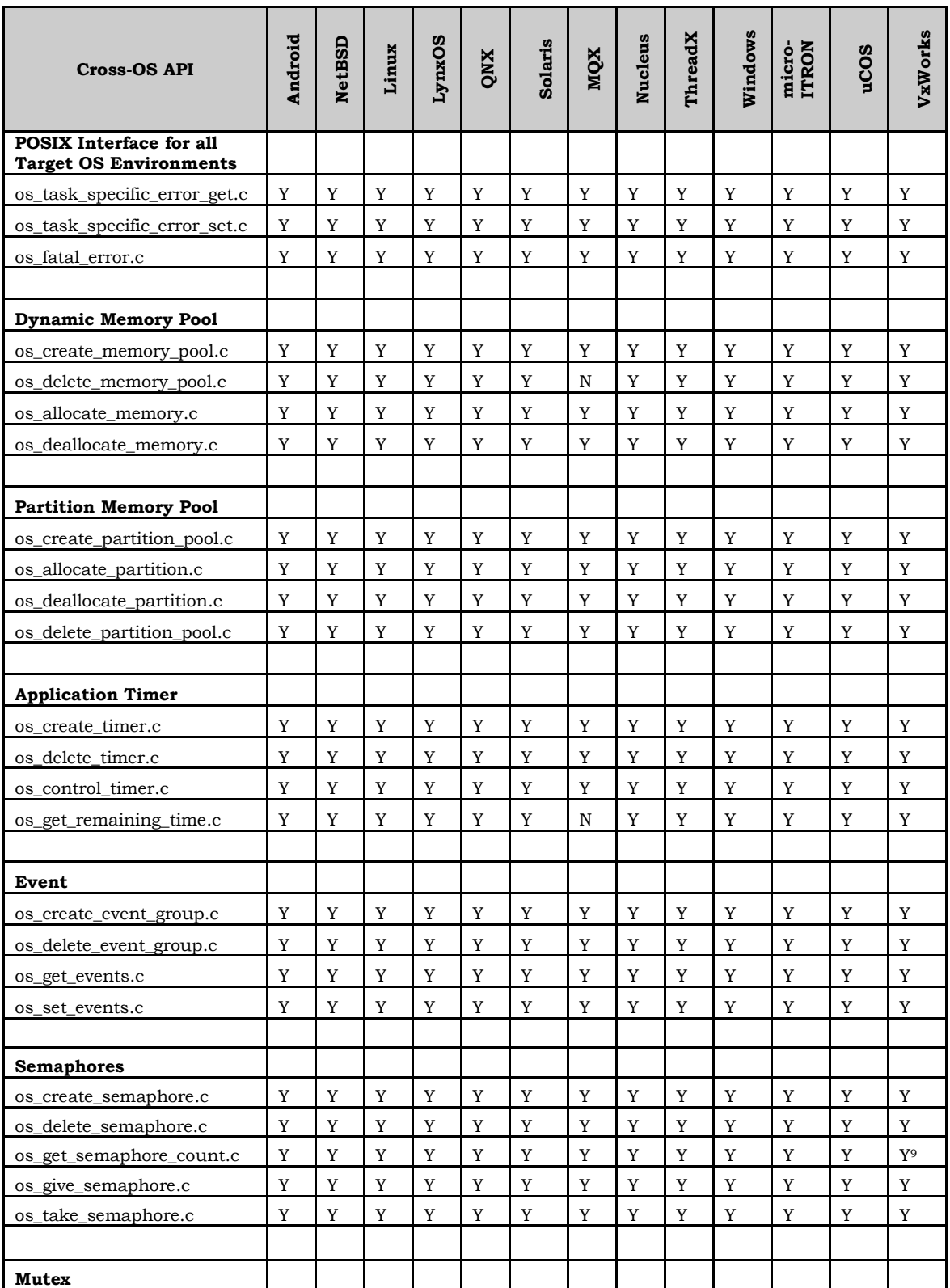

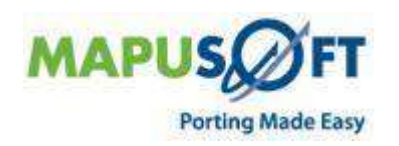

 $=11$ 

--

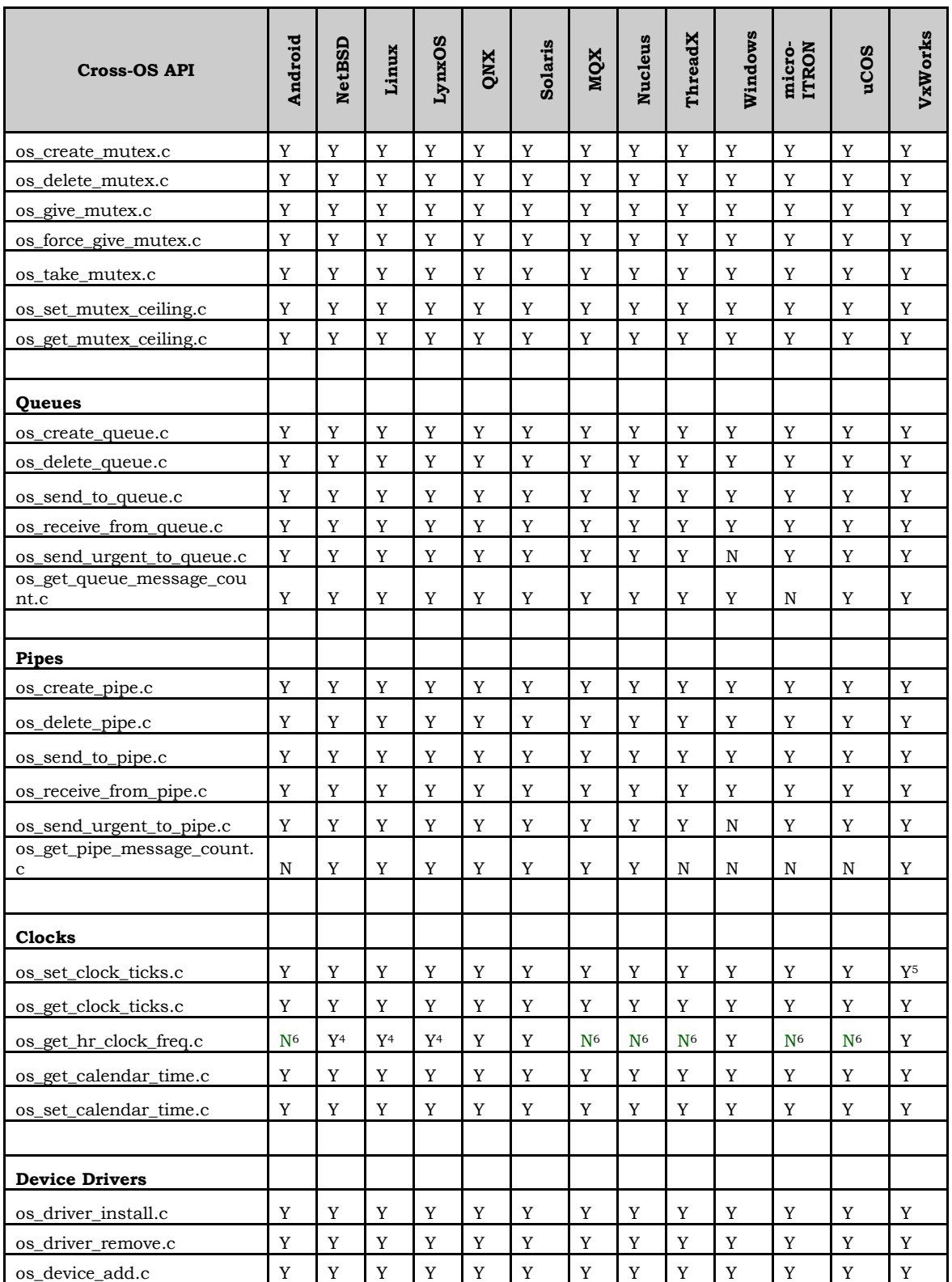

 $\ddot{}$ 

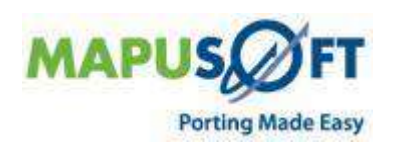

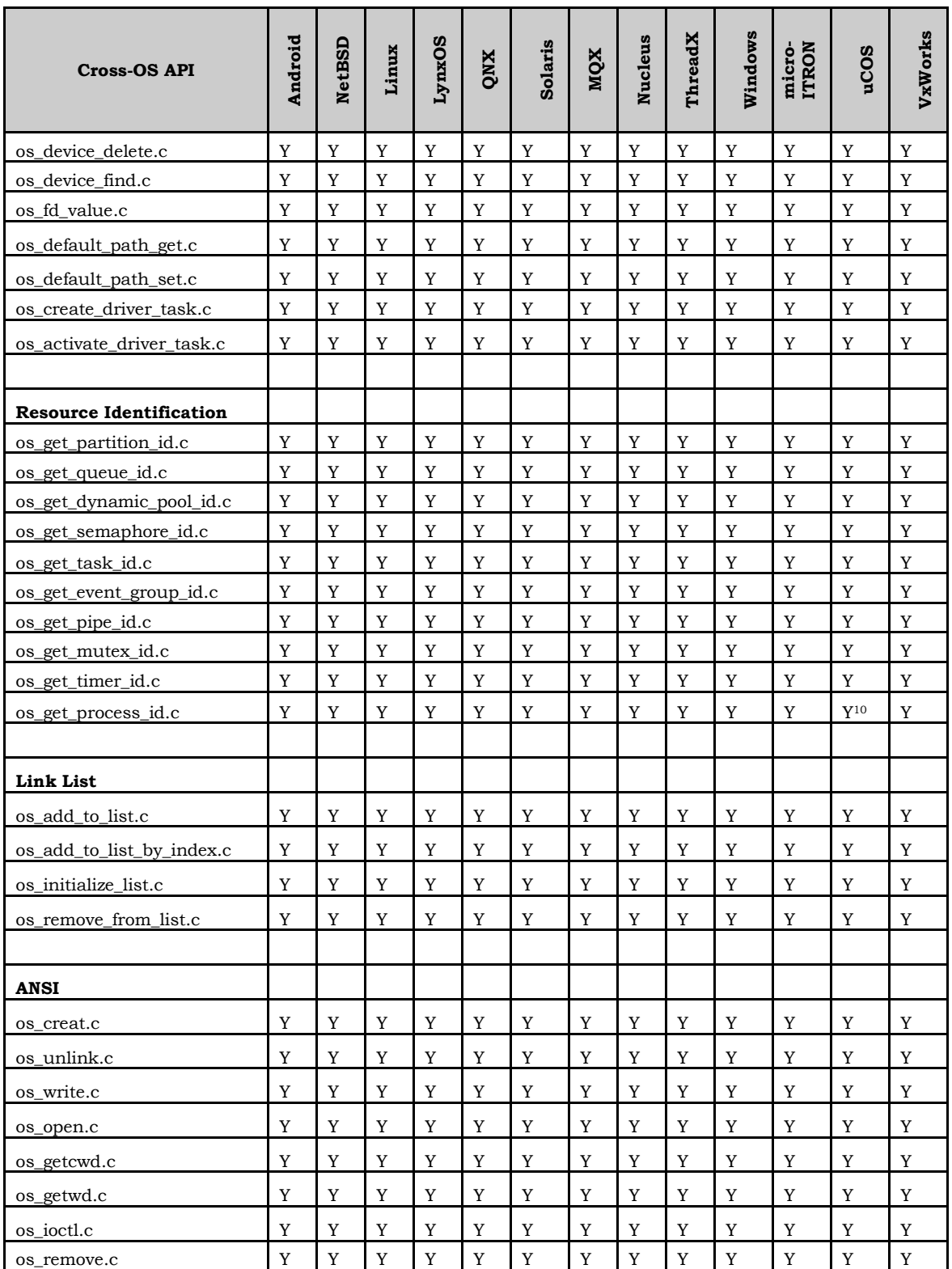

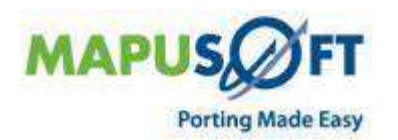

--

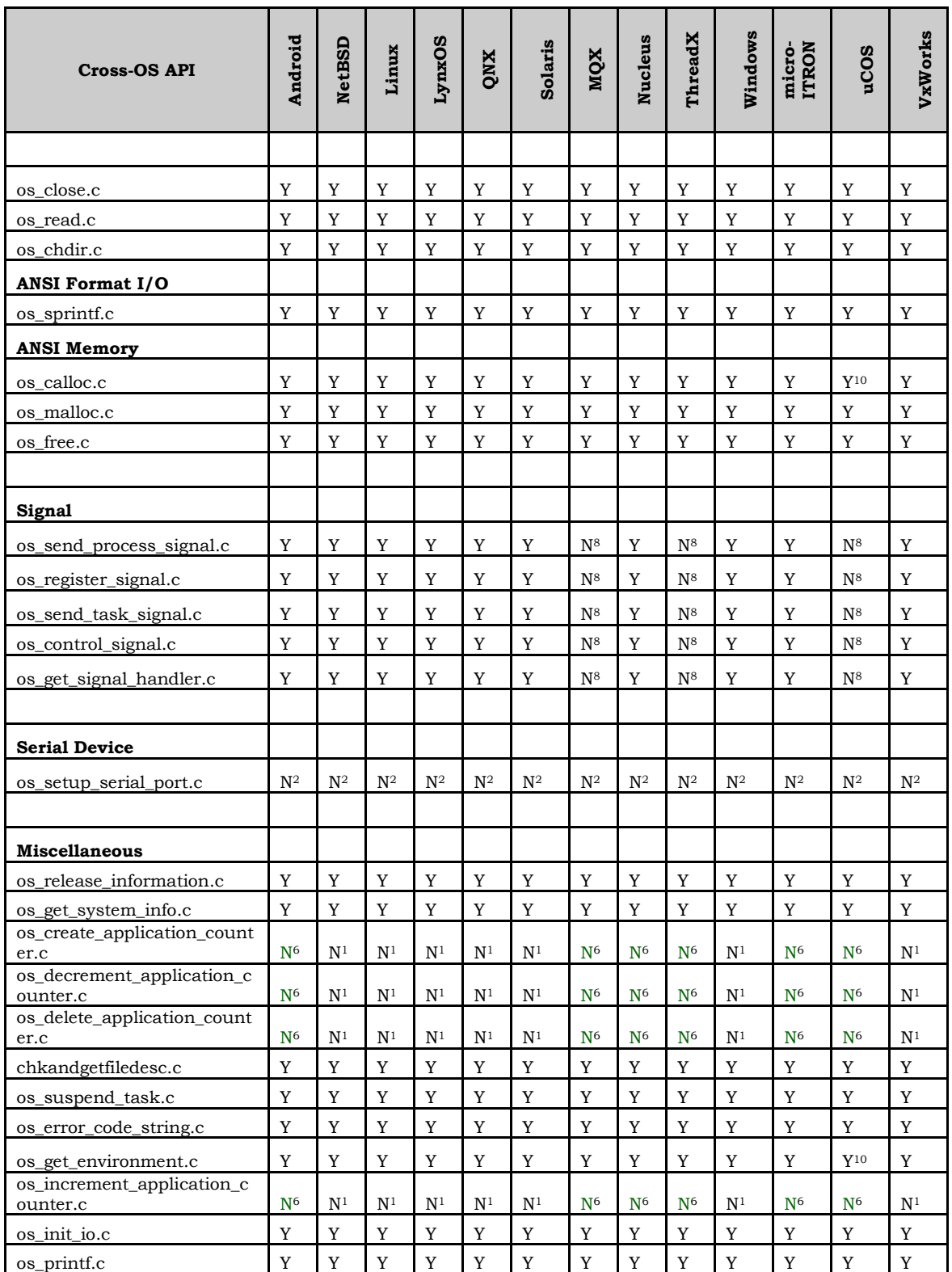

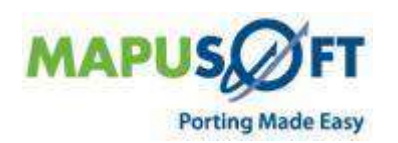

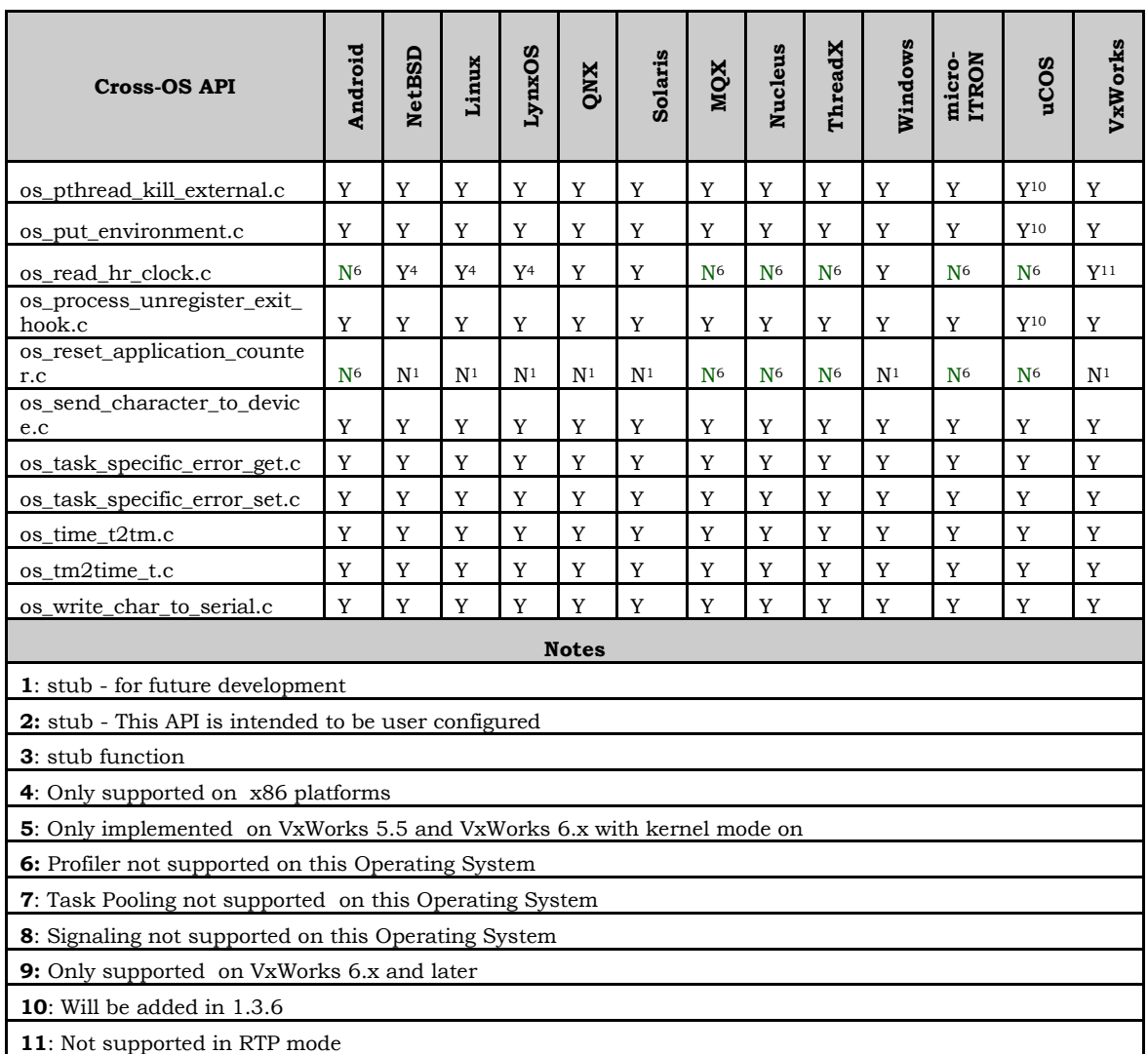

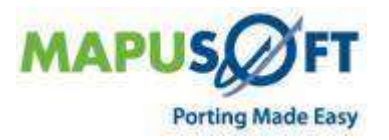

 $\sim$ 

 $\overline{\phantom{a}}$ 

۰.

## <span id="page-14-0"></span>**VxWorks Interface**

**New APIs—**The following new APIs have been added:

None

**Removed APIs—**The following APIs have been deleted:

None

**Renamed APIs** —The following APIs have been renamed:

None

### <span id="page-14-1"></span>**VxWorks Interface APIs**

The following table provides more information on VxWorks Interface API level of support across different target OSs.

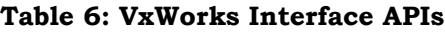

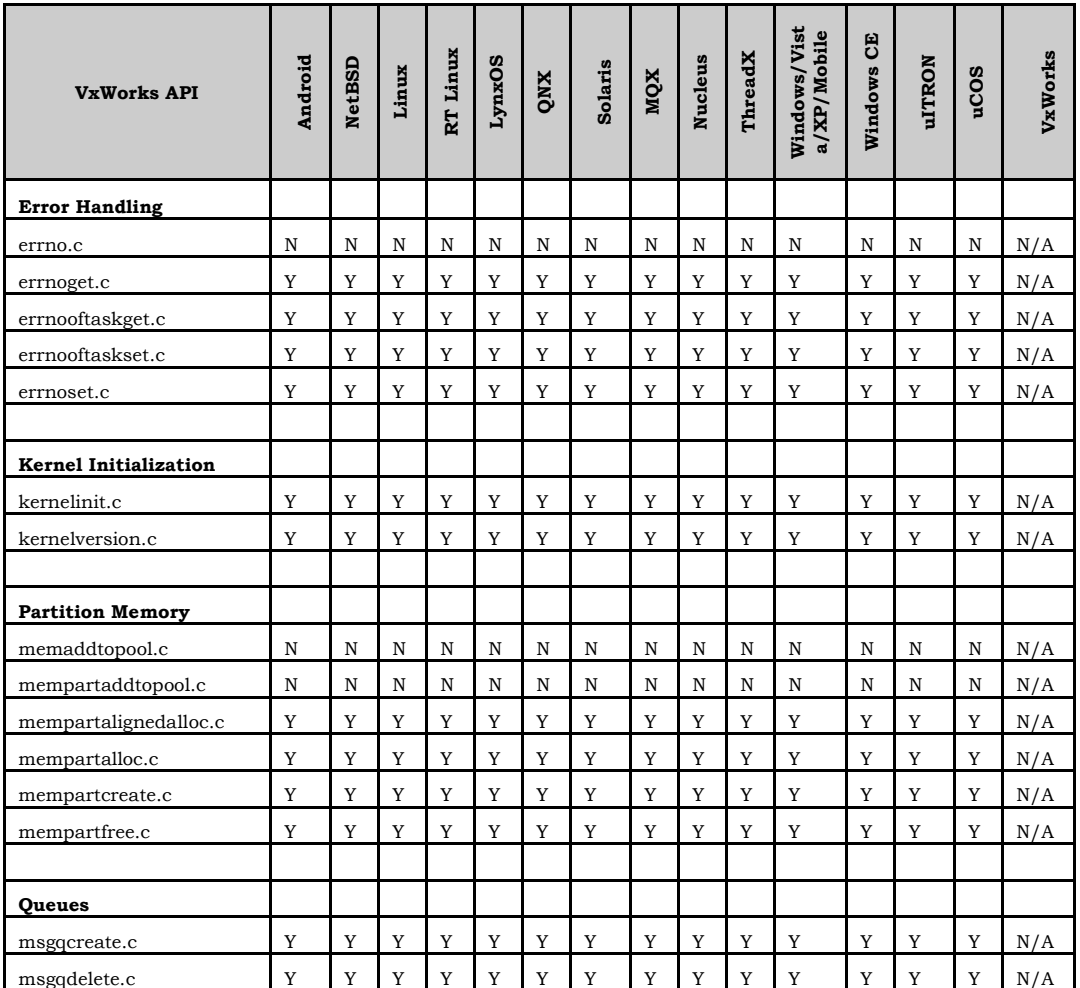

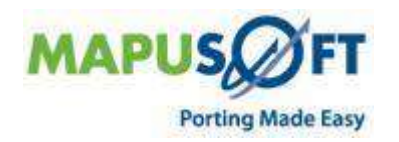

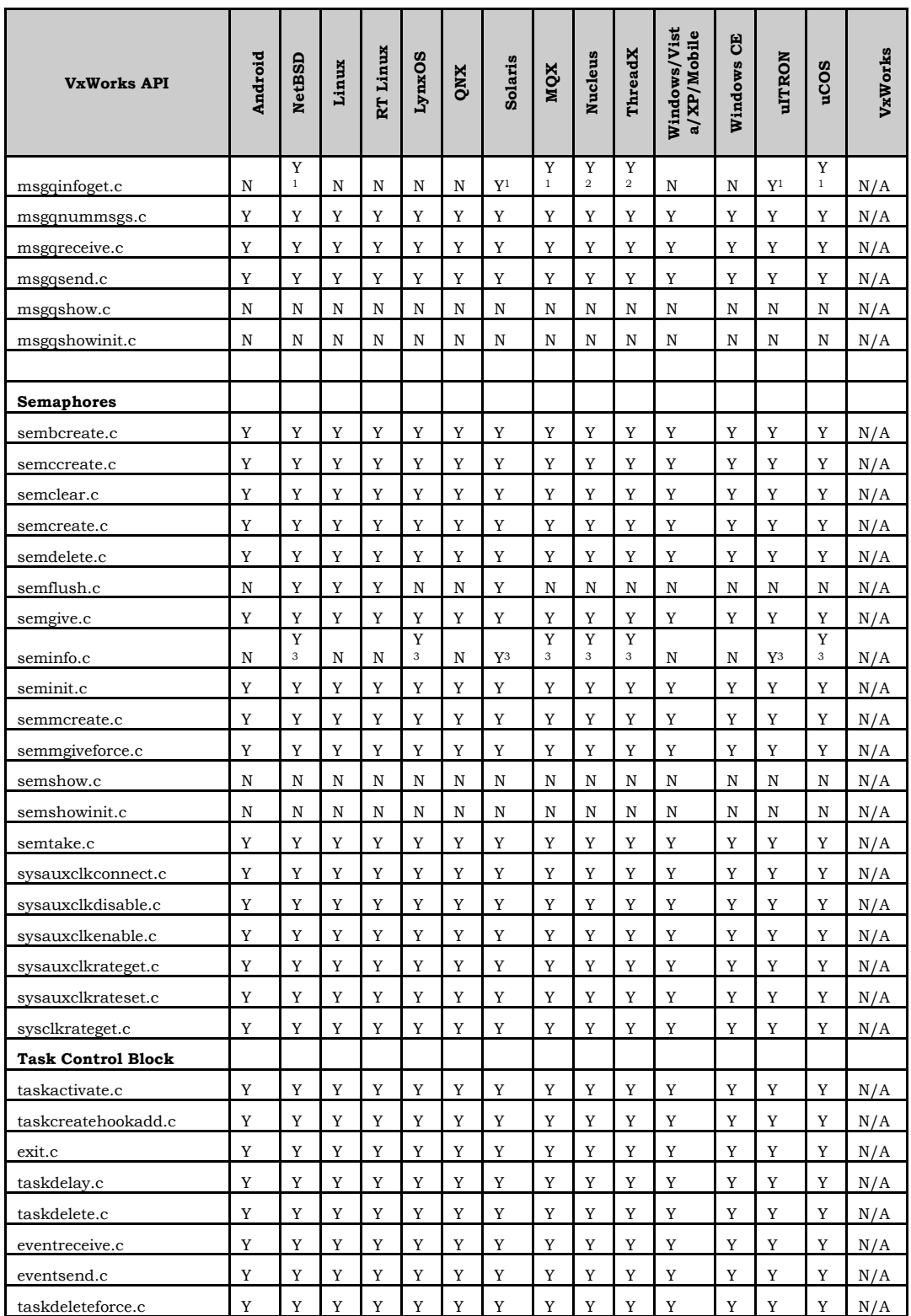

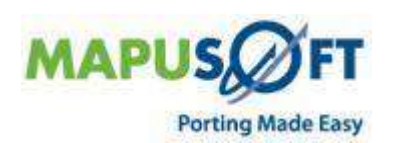

 $\sim$ 

۰

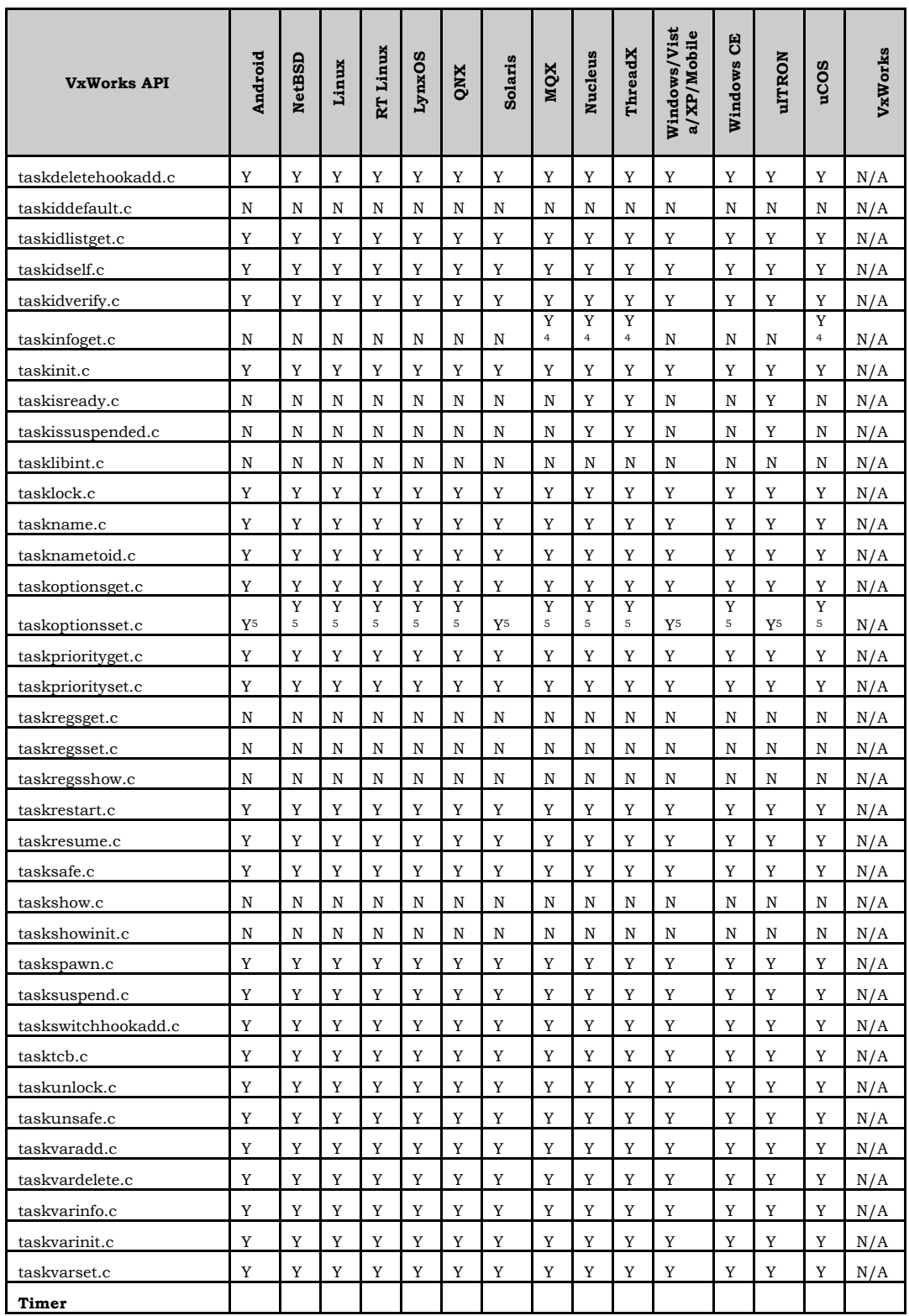

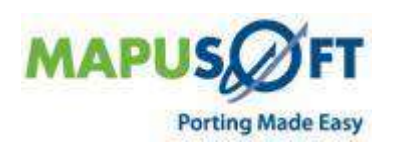

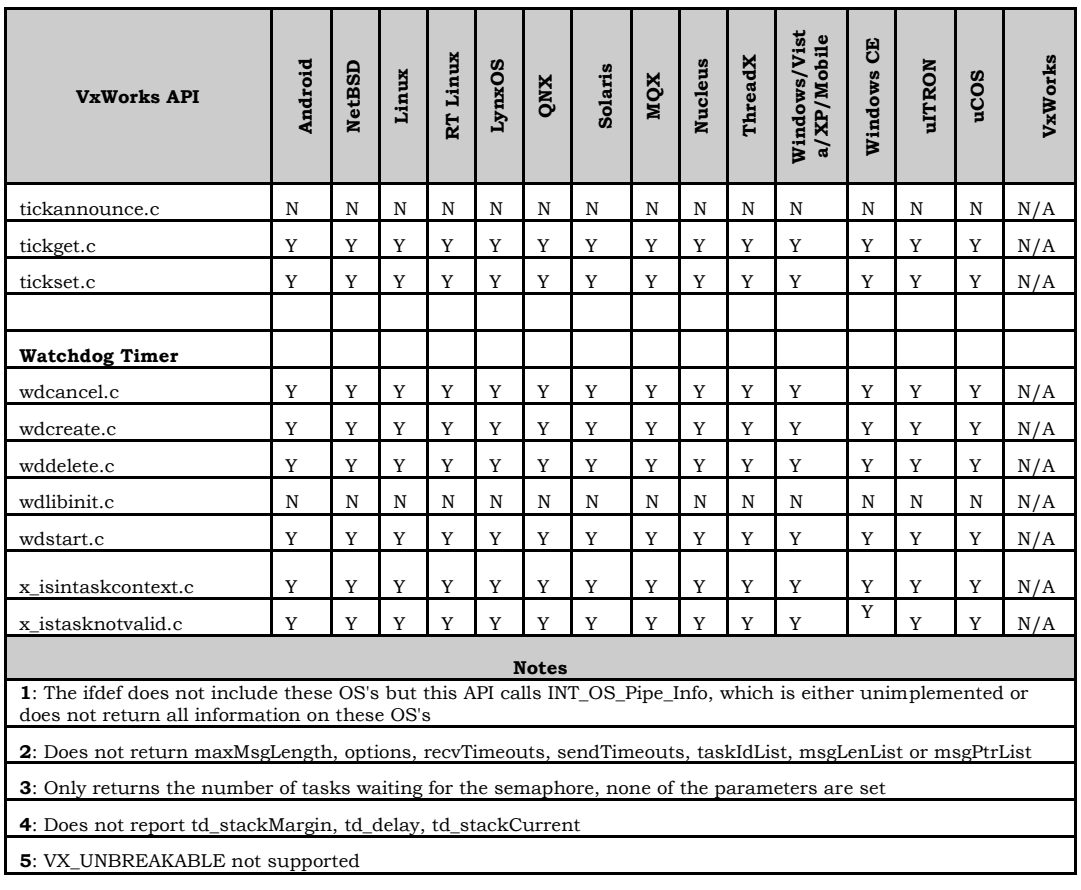

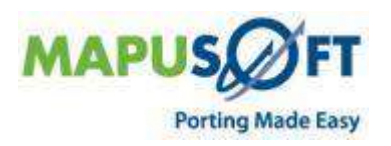

÷

 $\ddot{}$ 

## <span id="page-18-0"></span>**POSIX Interface**

**New APIs—**The following new APIs have been added:

- None
- **Removed APIs—**The following APIs have been deleted:
	- None
- **Renamed APIs** —The following APIs have been renamed:
	- None

#### <span id="page-18-1"></span>**POSIX Interface APIs**

The following table provides more information on POSIX Interface API level of support across different target OSs.

#### **Table 7: POSIX Interface APIs**

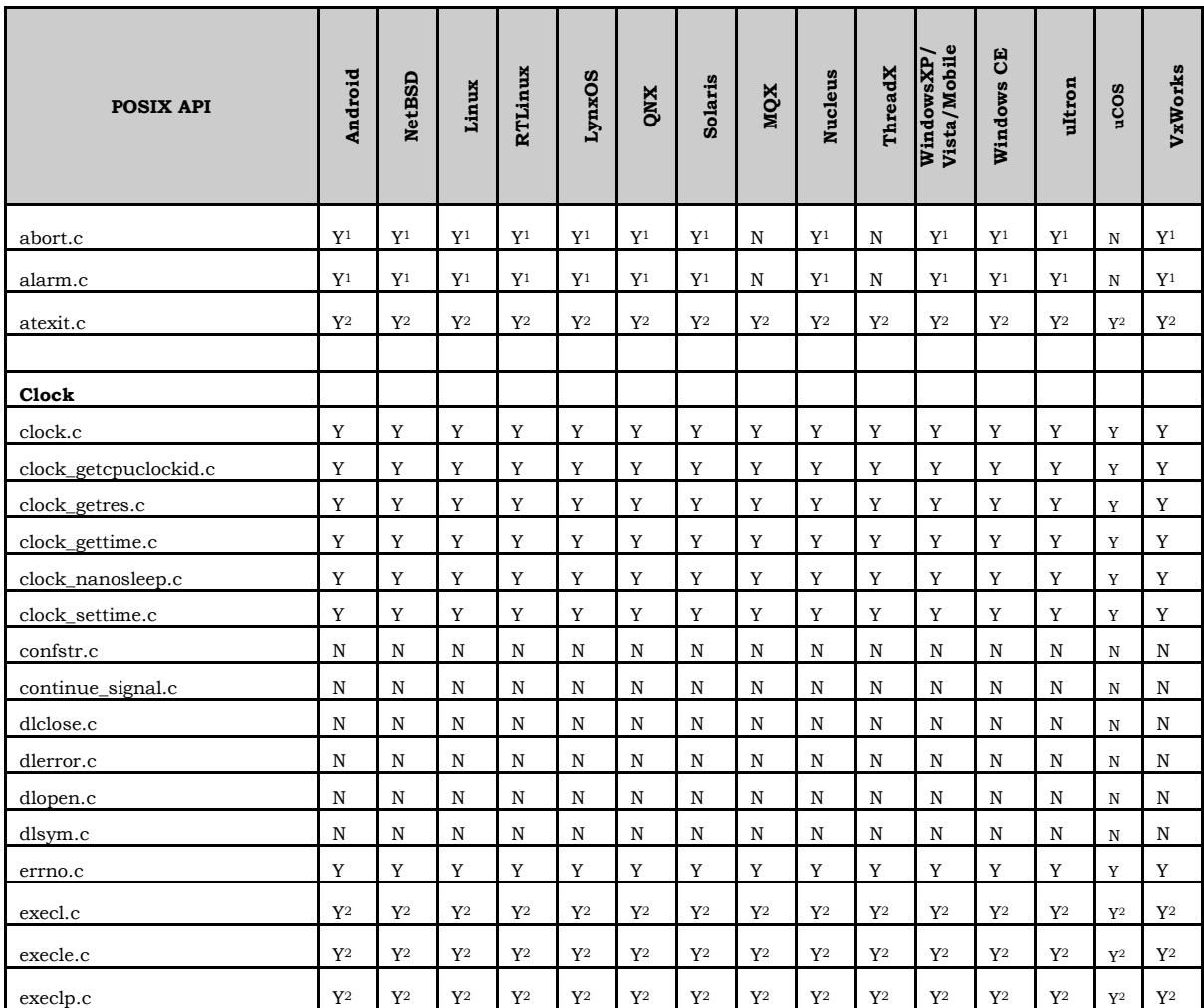

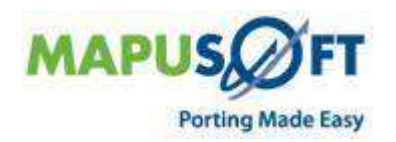

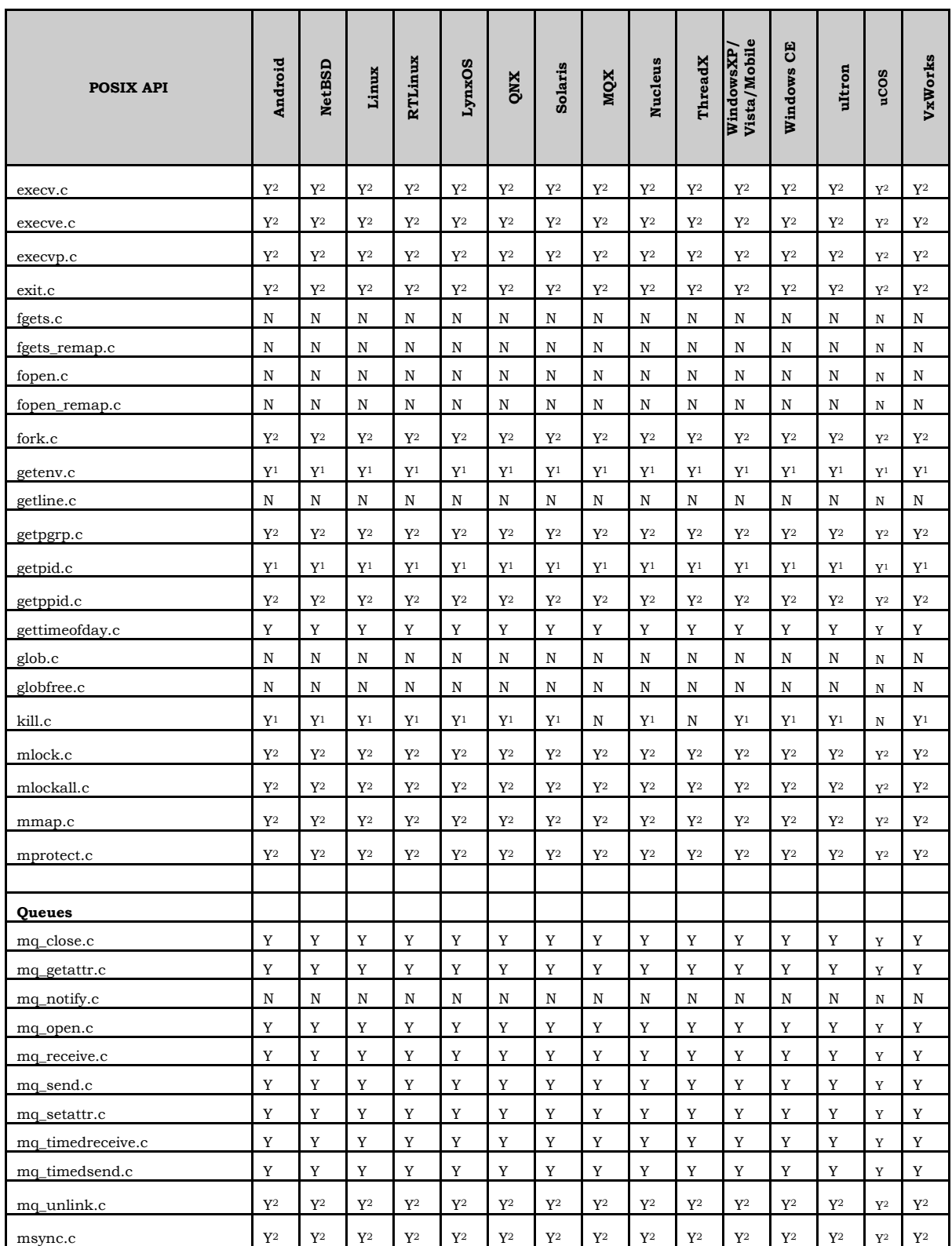

 $\overline{\phantom{a}}$ 

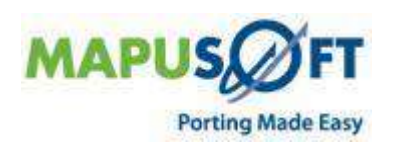

-

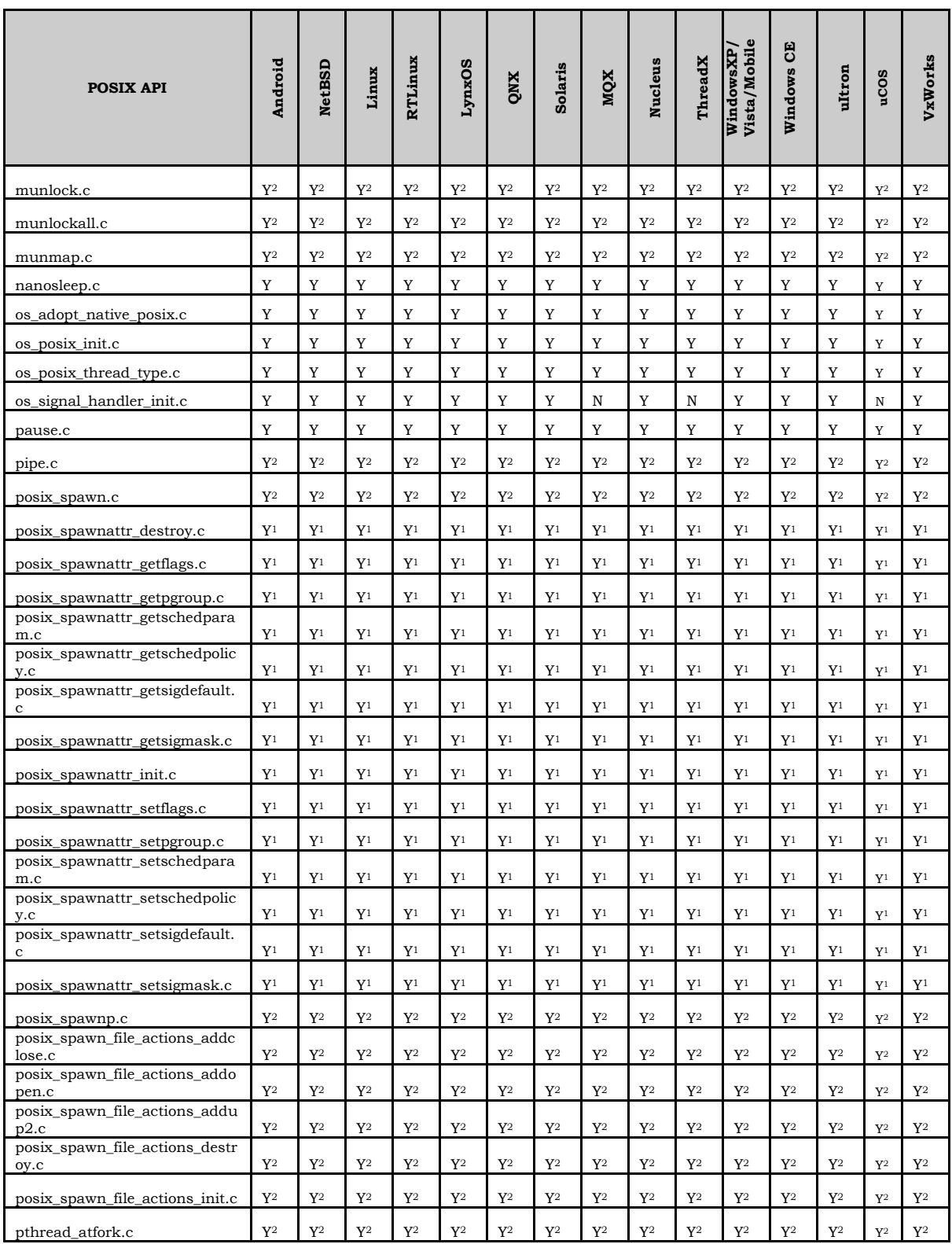

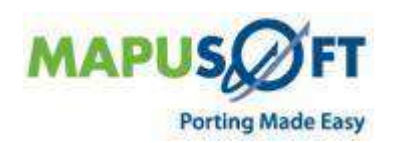

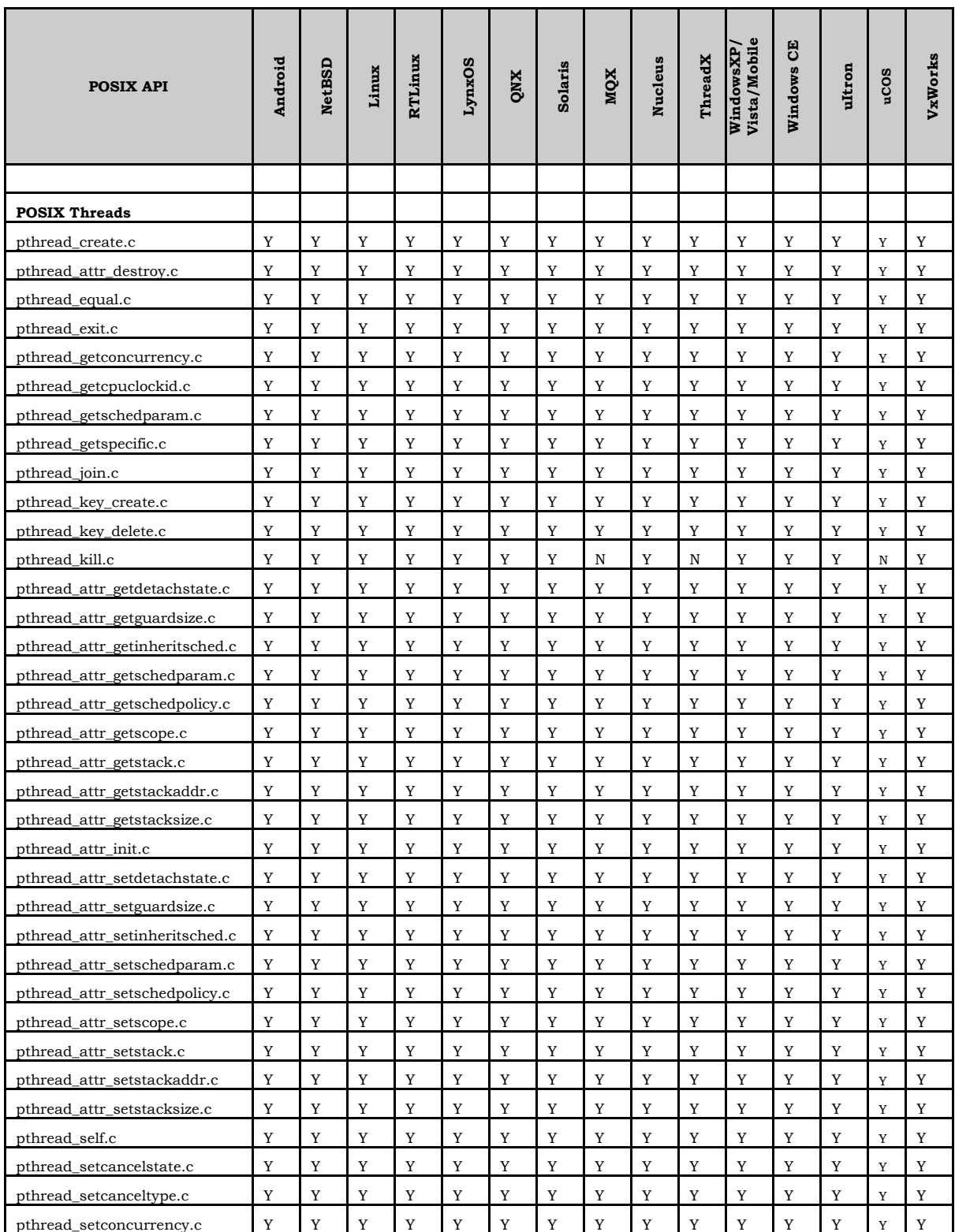

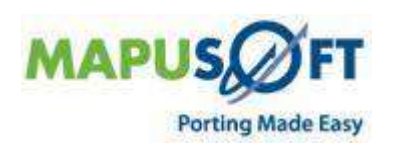

-

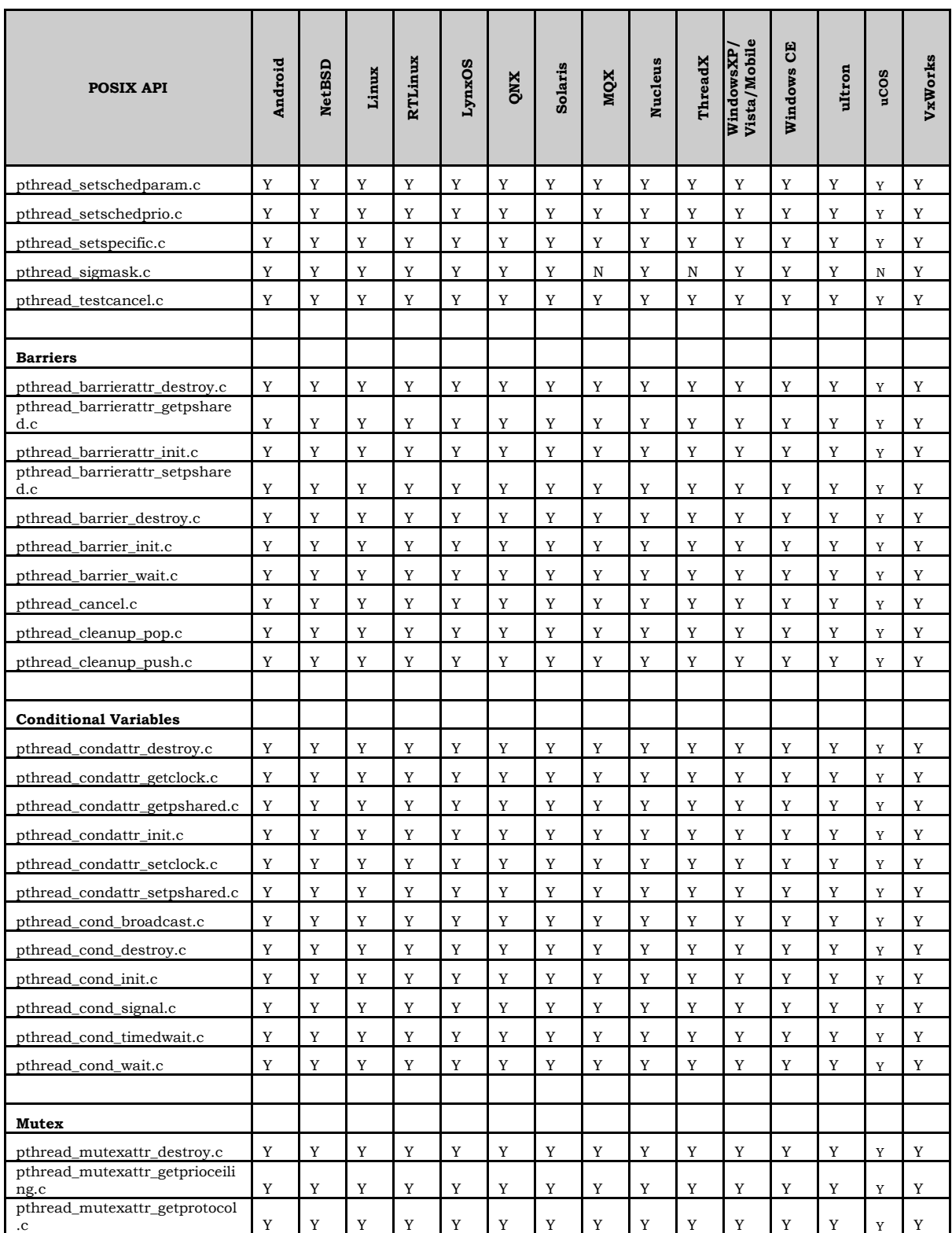

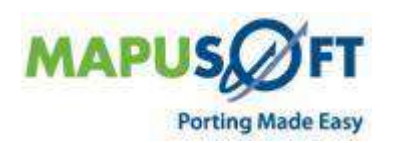

-

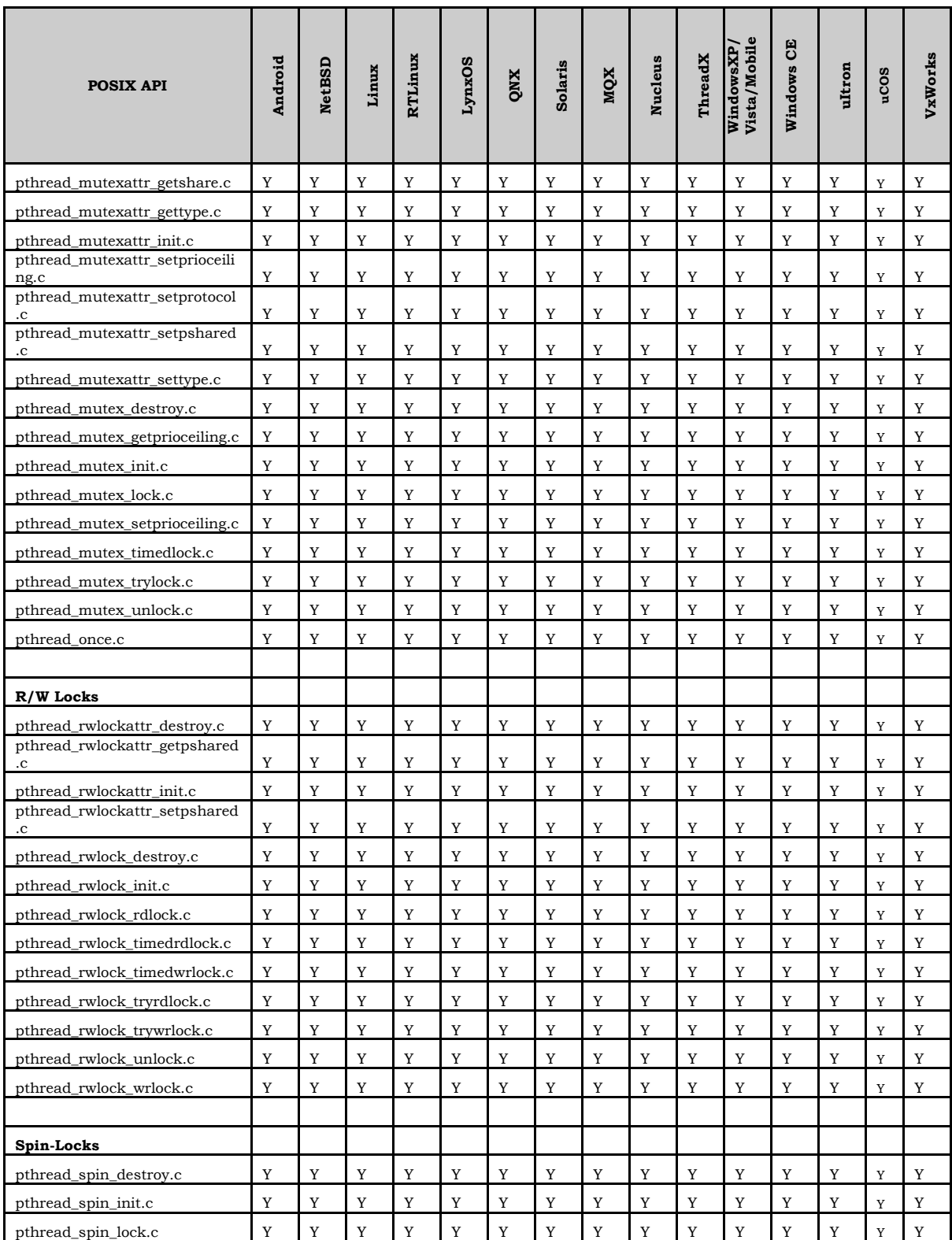

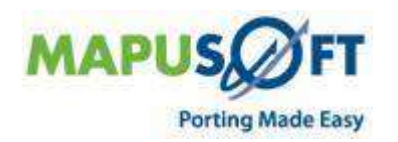

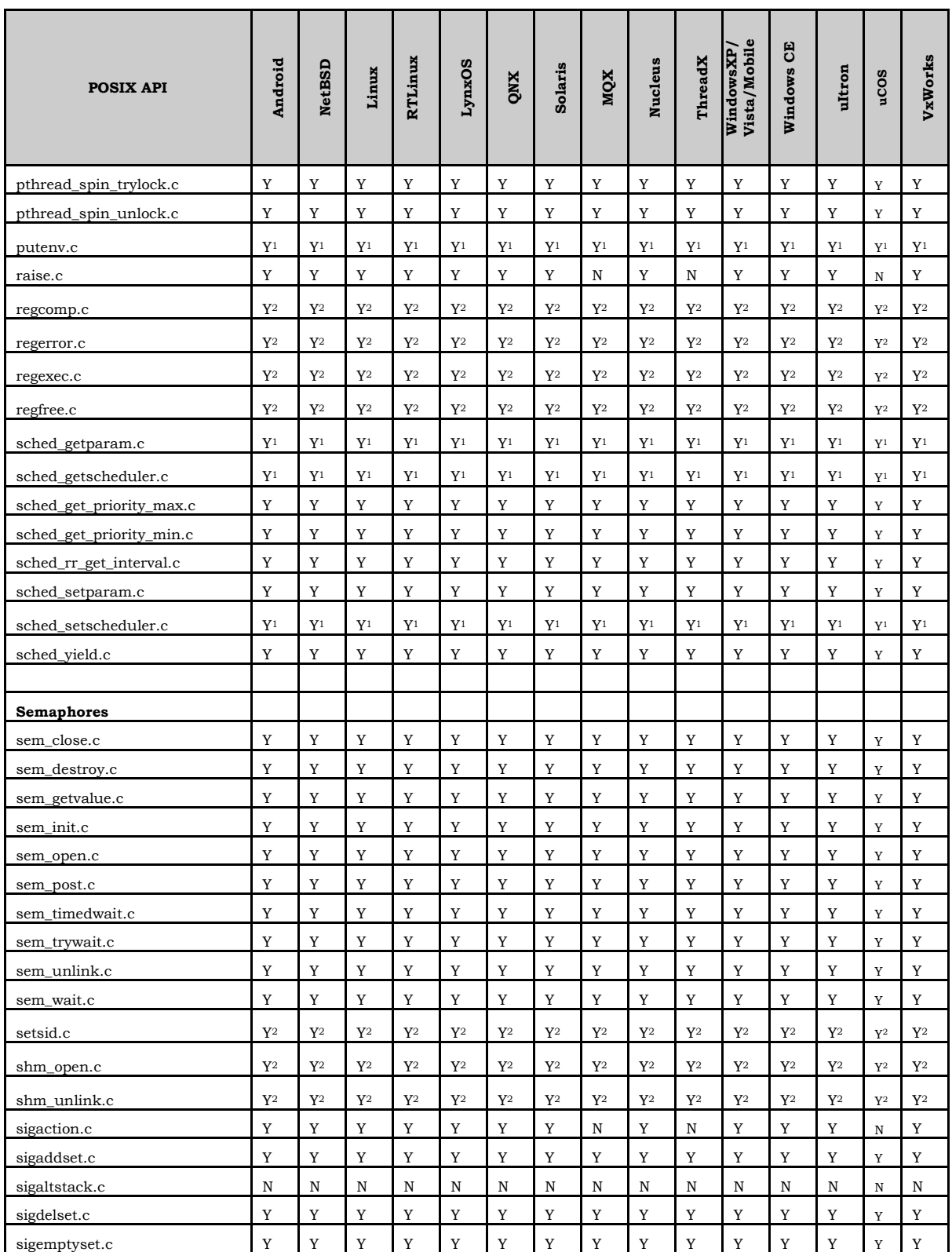

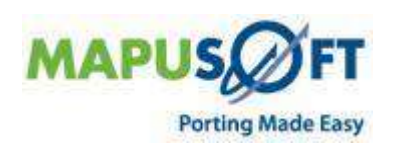

 $-25$ 

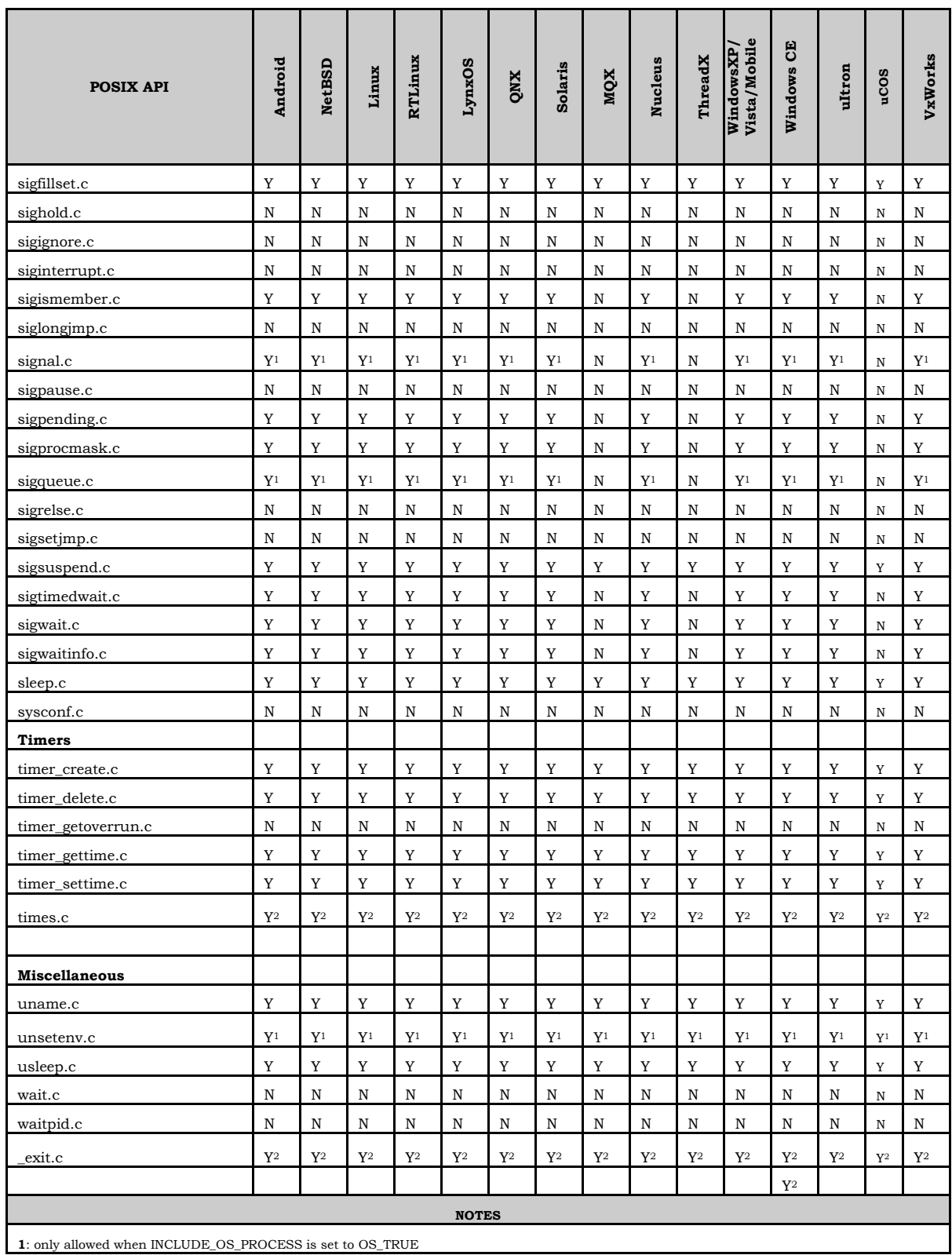

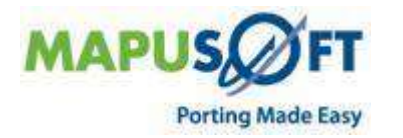

-

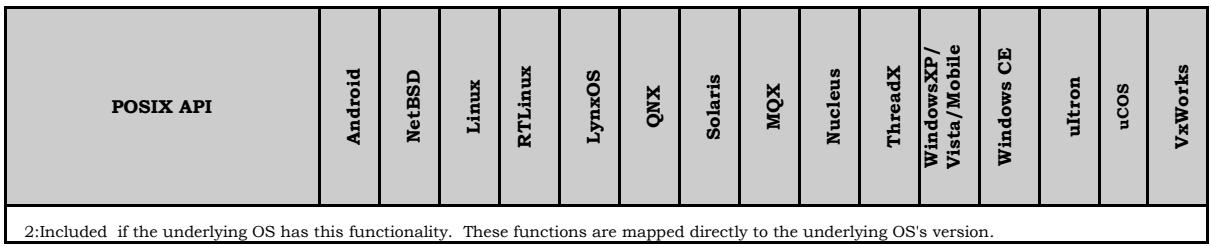

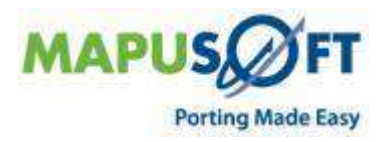

÷

 $\ddot{}$ 

## <span id="page-27-0"></span>**Nucleus Interface**

**New APIs—**The following new APIs have been added:

None

**Removed APIs—**The following APIs have been deleted:

- None
- **Renamed APIs** —The following APIs have been renamed:
	- None

### <span id="page-27-1"></span>**Nucleus Interface APIs**

The following table provides more information on Nucleus Interface API level of support across different target OSs.

#### **Table 8: Nucleus Interface APIs**

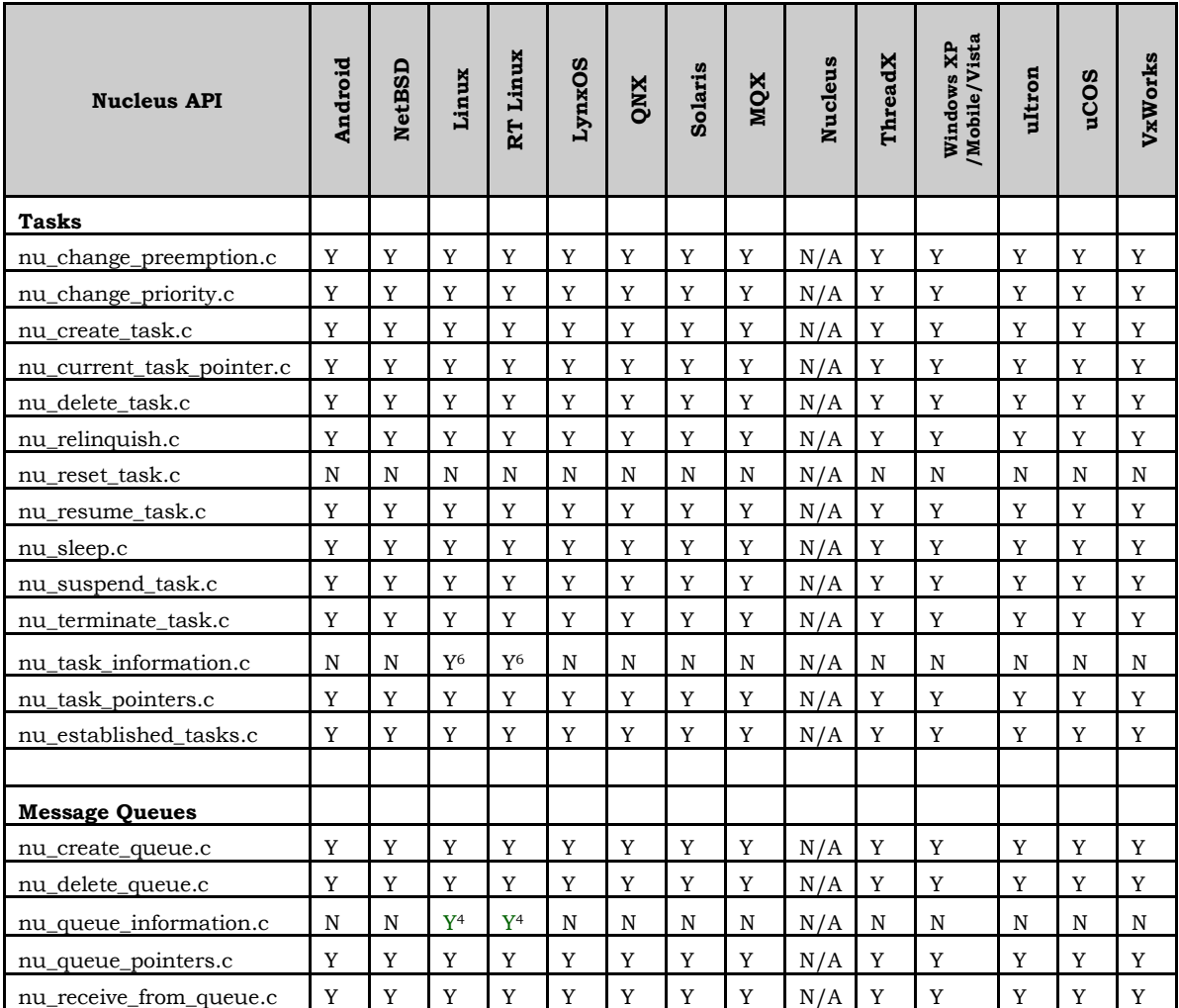

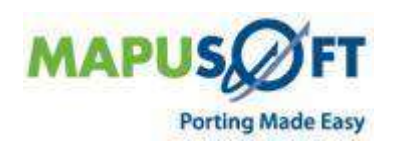

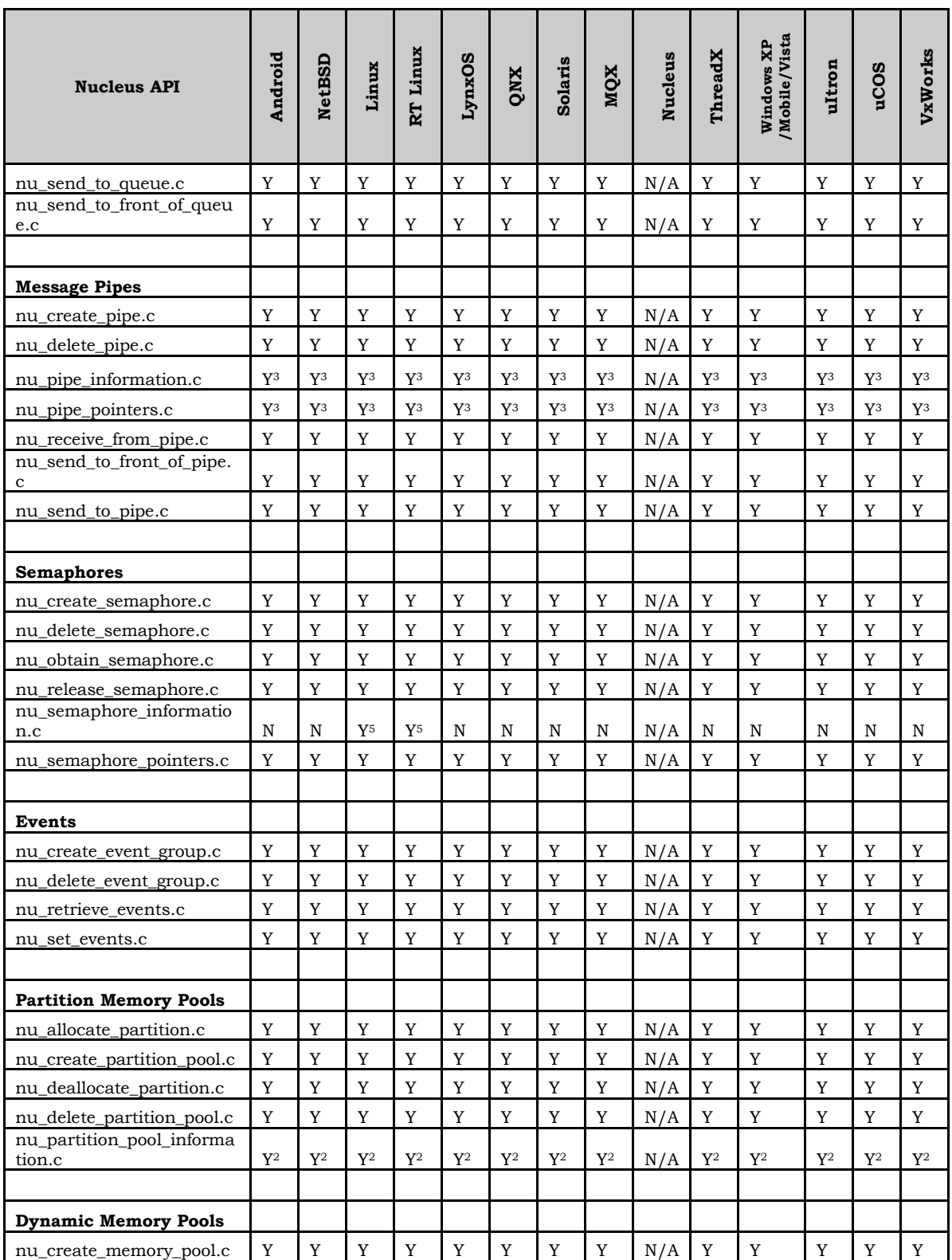

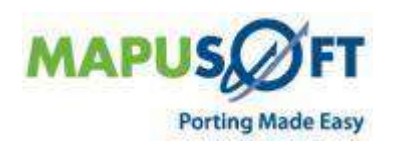

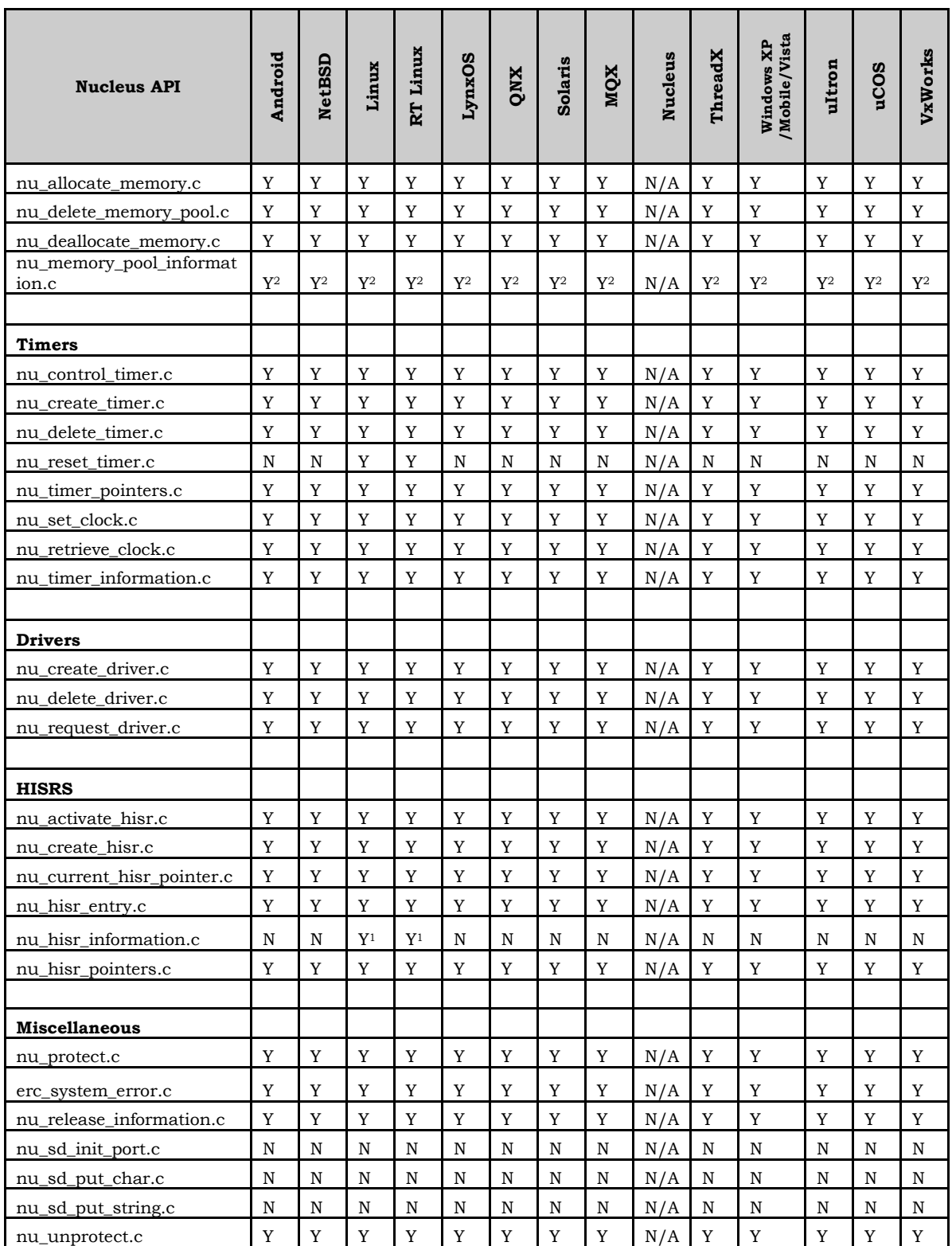

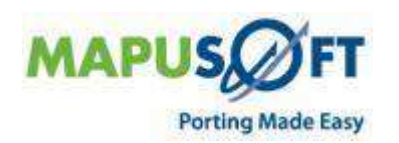

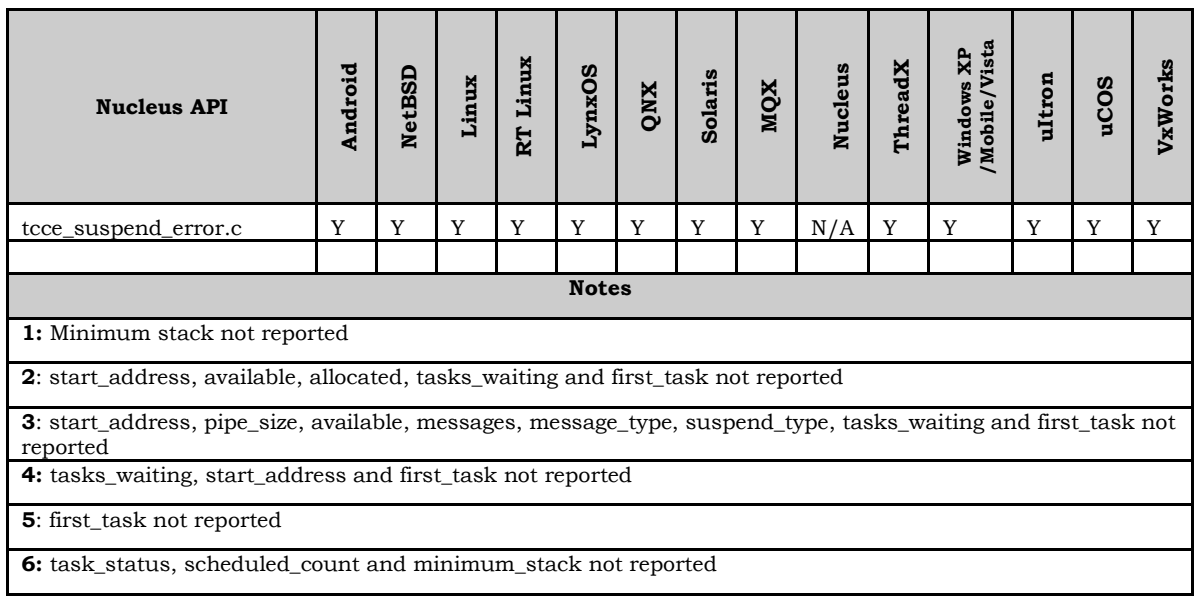

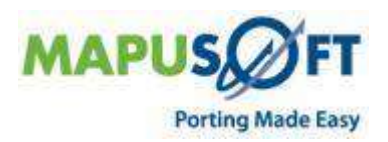

## <span id="page-31-0"></span>**pSOS Interface**

**New APIs—**The following new APIs have been added:

- None
- **Removed APIs—**The following APIs have been deleted:
	- None
- **Renamed APIs** —The following APIs have been renamed:
	- None

### <span id="page-31-1"></span>**pSOS Interface APIs**

The following table provides more information on pSOS Interface API level of support across different target Oss.

#### **Table 9: pSOS Interface APIs**

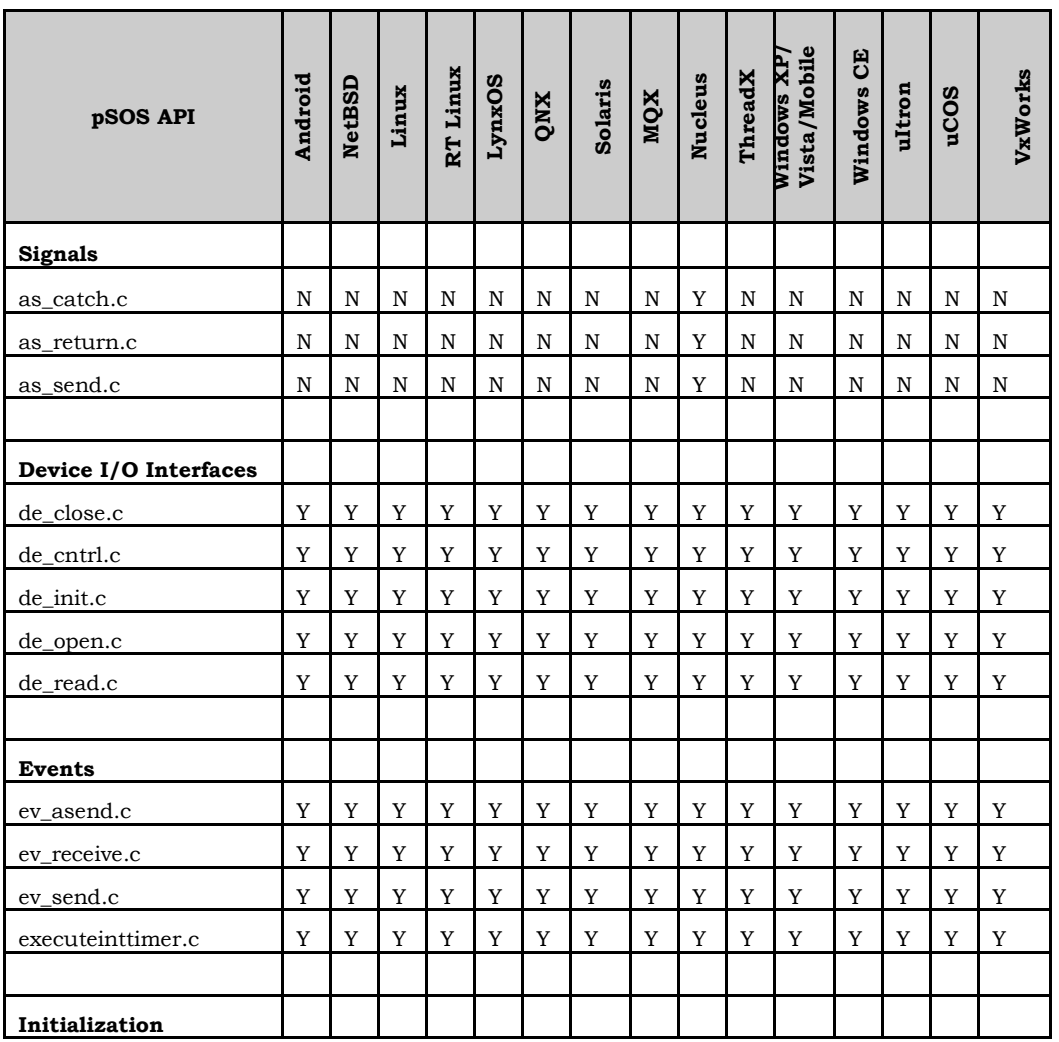

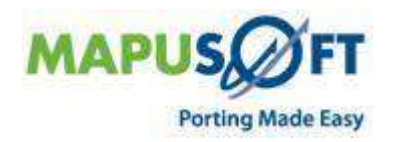

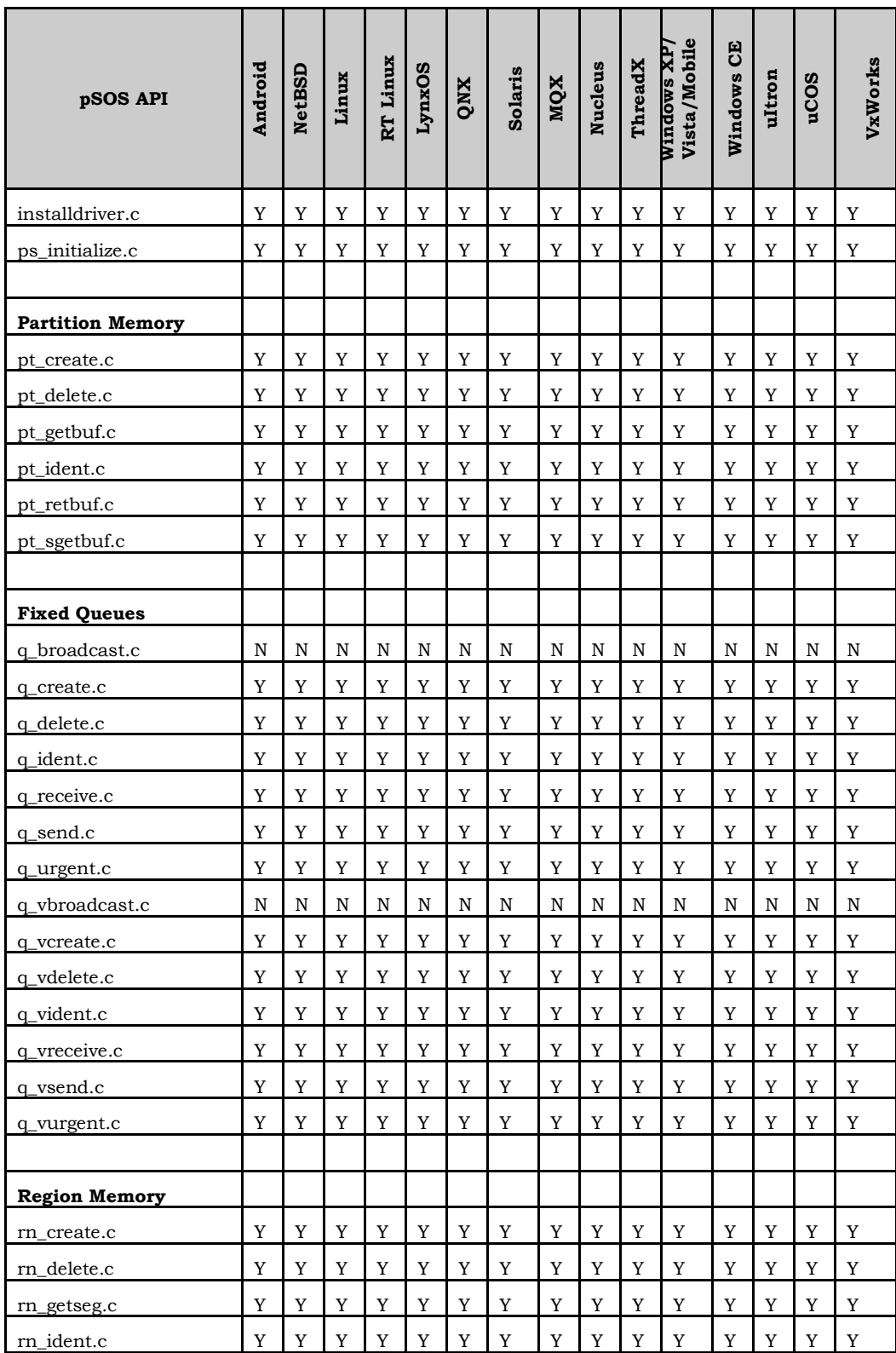

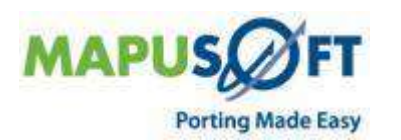

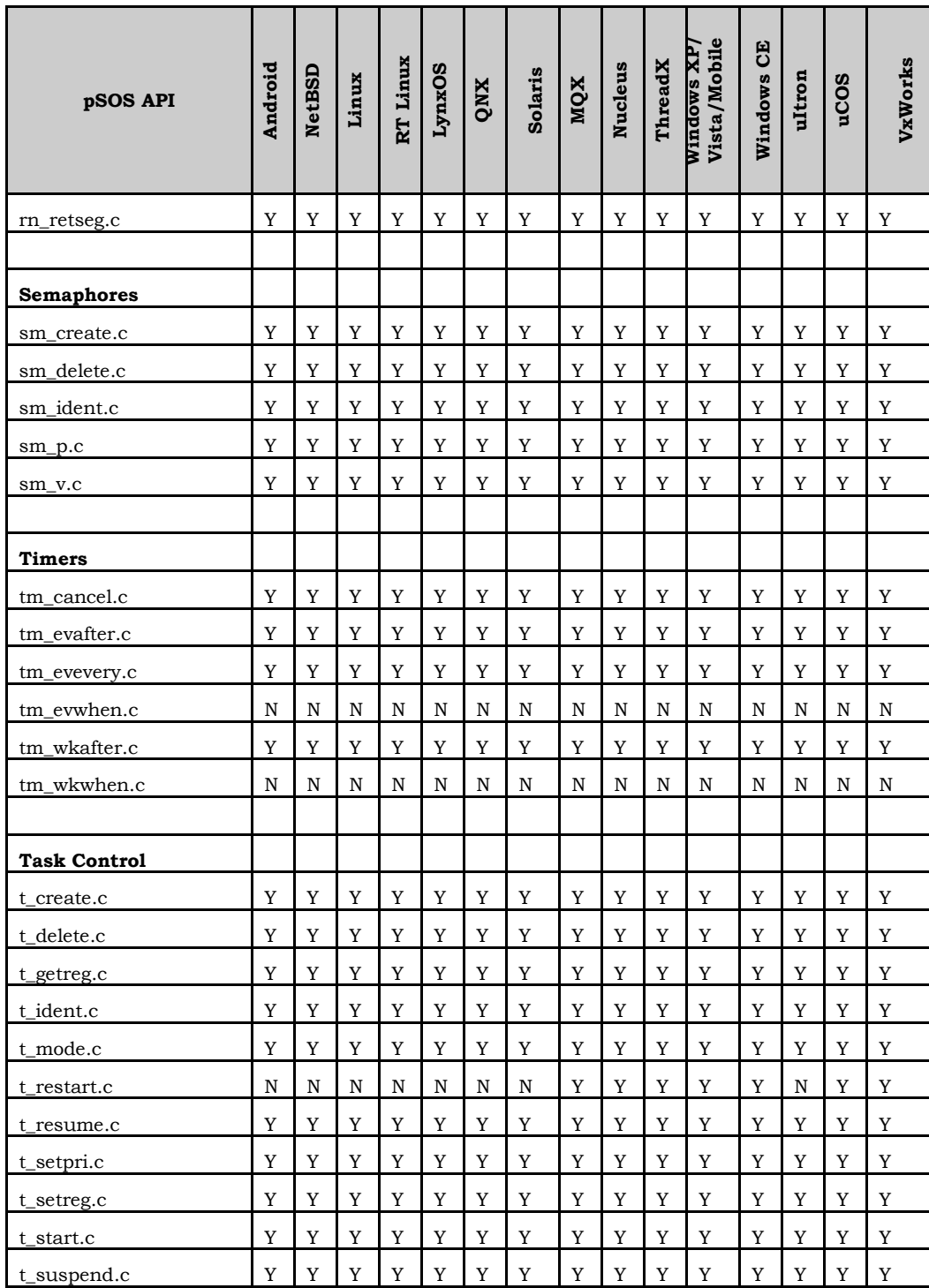

 $\overline{\phantom{a}}$ 

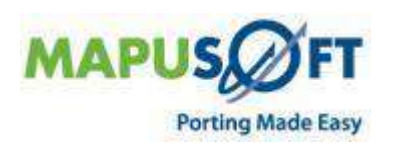

## <span id="page-34-0"></span>**pSOS Classic Interface**

**New APIs—**The following new APIs have been added:

- None
- **Removed APIs—**The following APIs have been deleted:
	- None
- **Renamed APIs** —The following APIs have been renamed:
	- None

### <span id="page-34-1"></span>**pSOS Classic Interface APIs**

The following table provides more information on pSOS Interface API level of support across different target Oss.

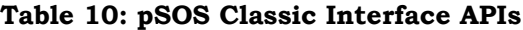

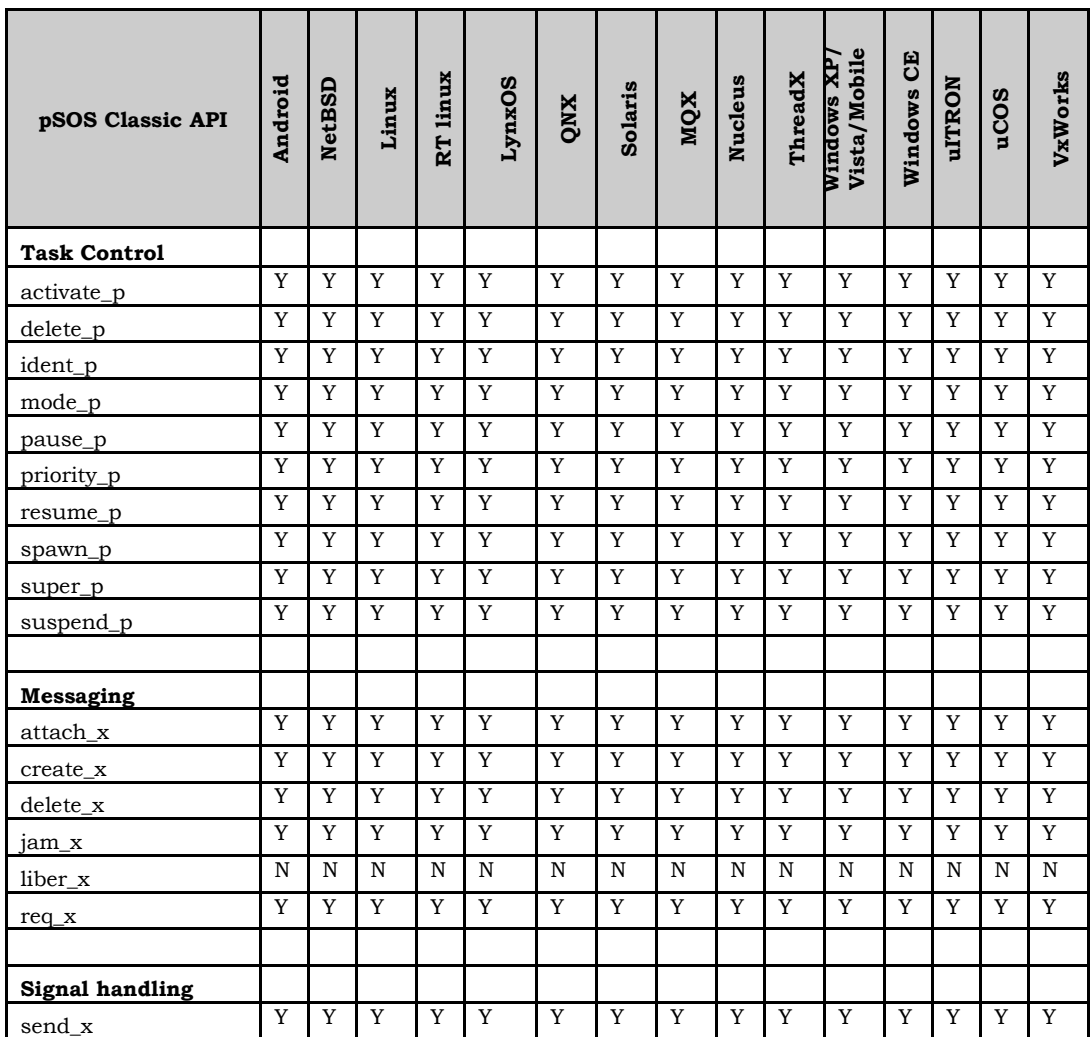

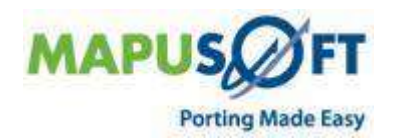

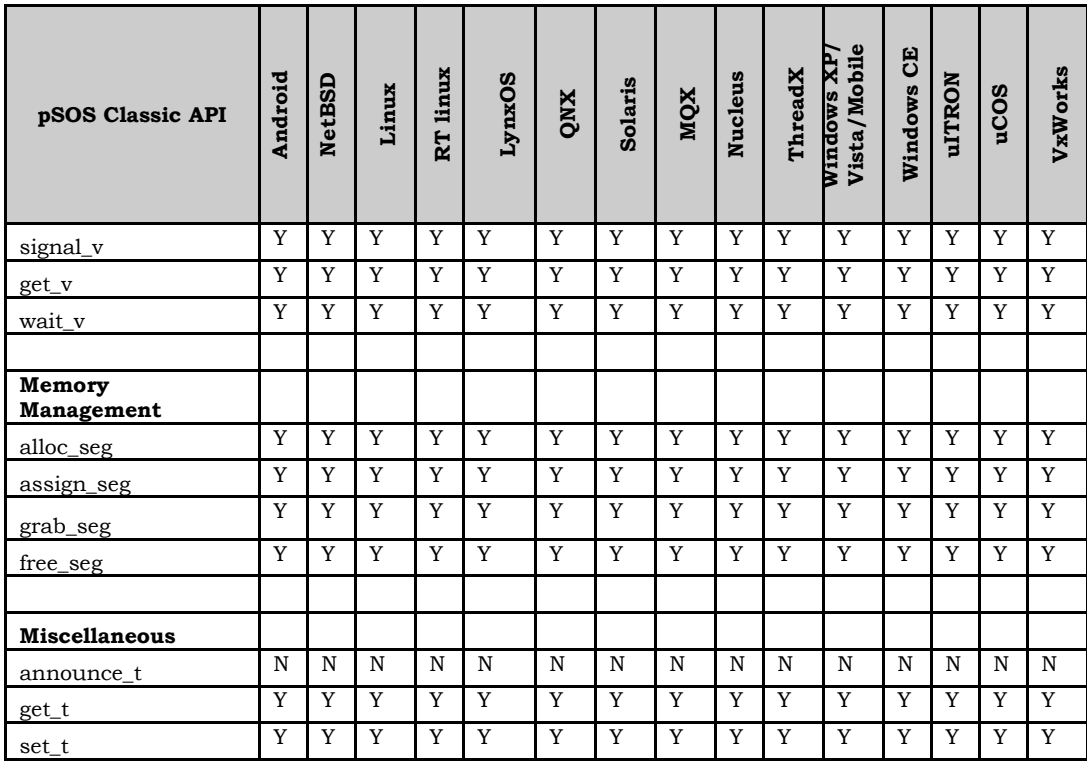

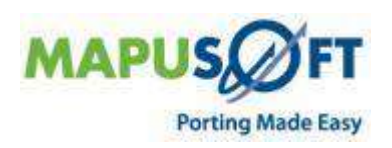

÷

 $\ddot{}$ 

### <span id="page-36-0"></span>**uITRON Interface**

**New APIs—**The following new APIs have been added:

- None
- **Removed APIs—**The following APIs have been deleted:
	- None
- **Renamed APIs** —The following APIs have been renamed:
	- None

#### <span id="page-36-1"></span>**uITRON Interface APIs**

The following table provides more information on micro-ITRON Interface API level of support across different target Oss.

#### **Table 11: micro-ITRON Interface APIs**

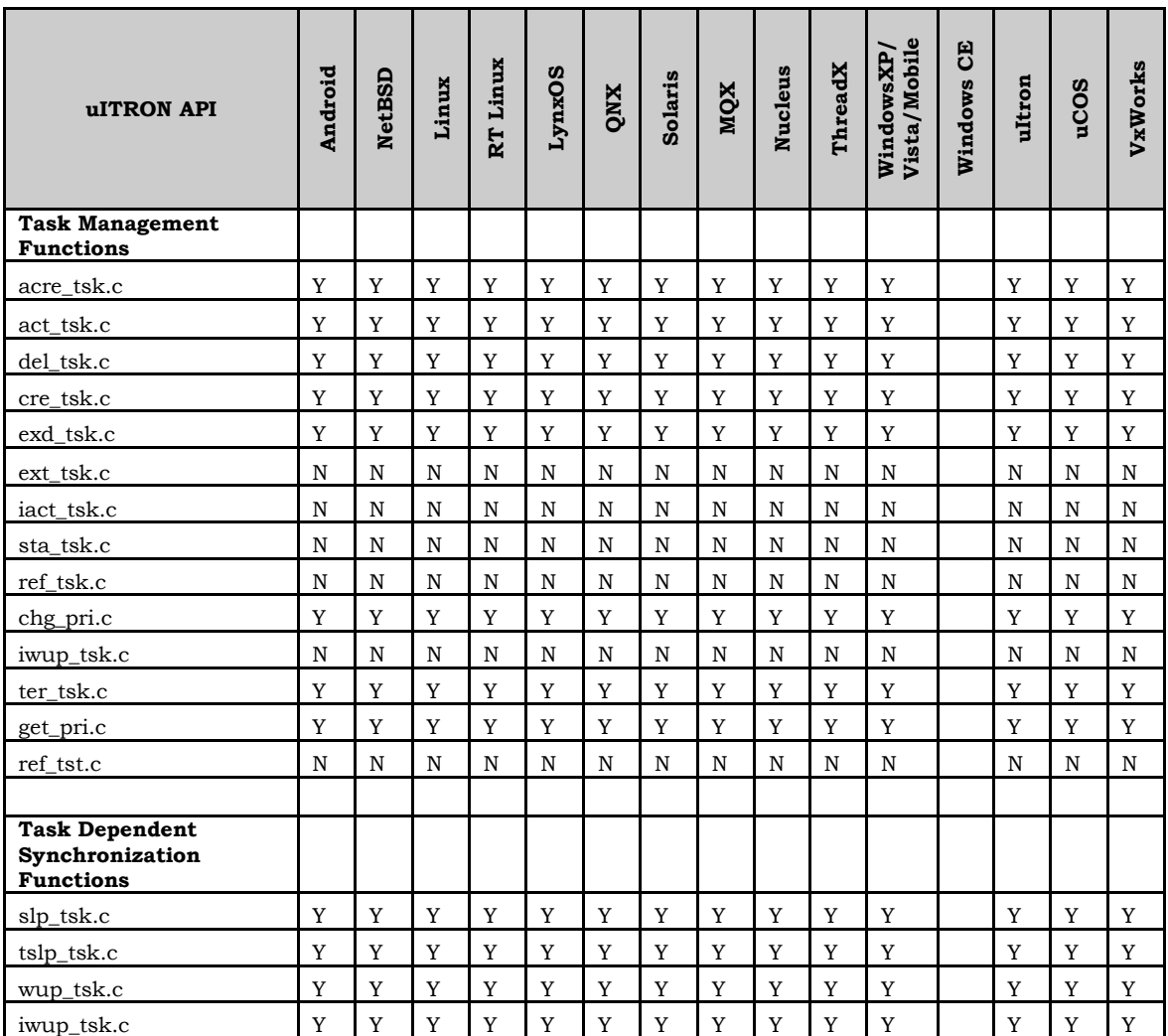

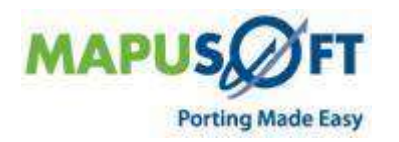

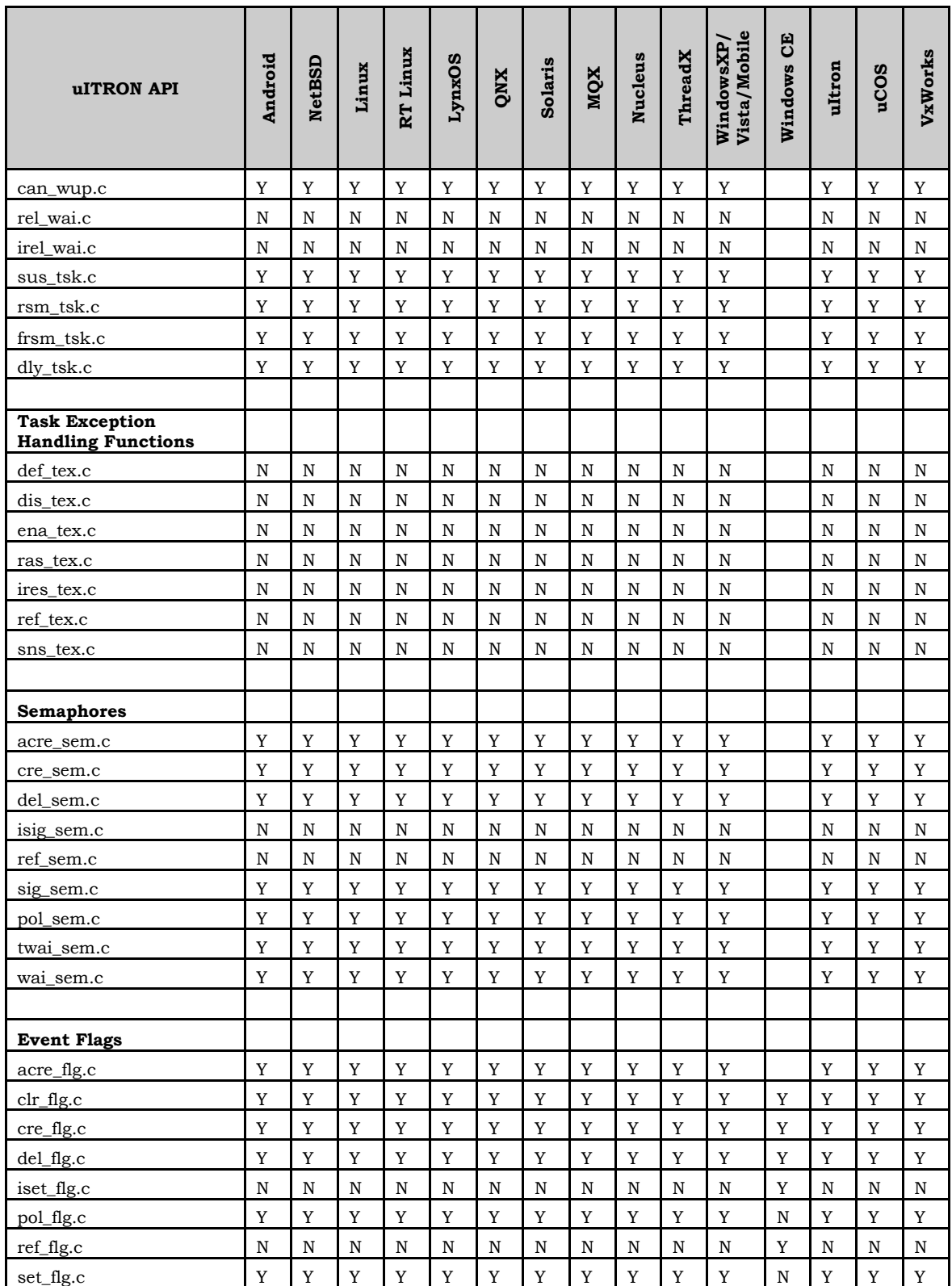

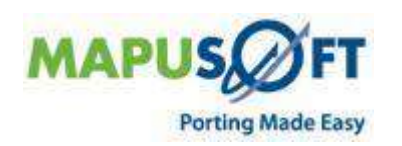

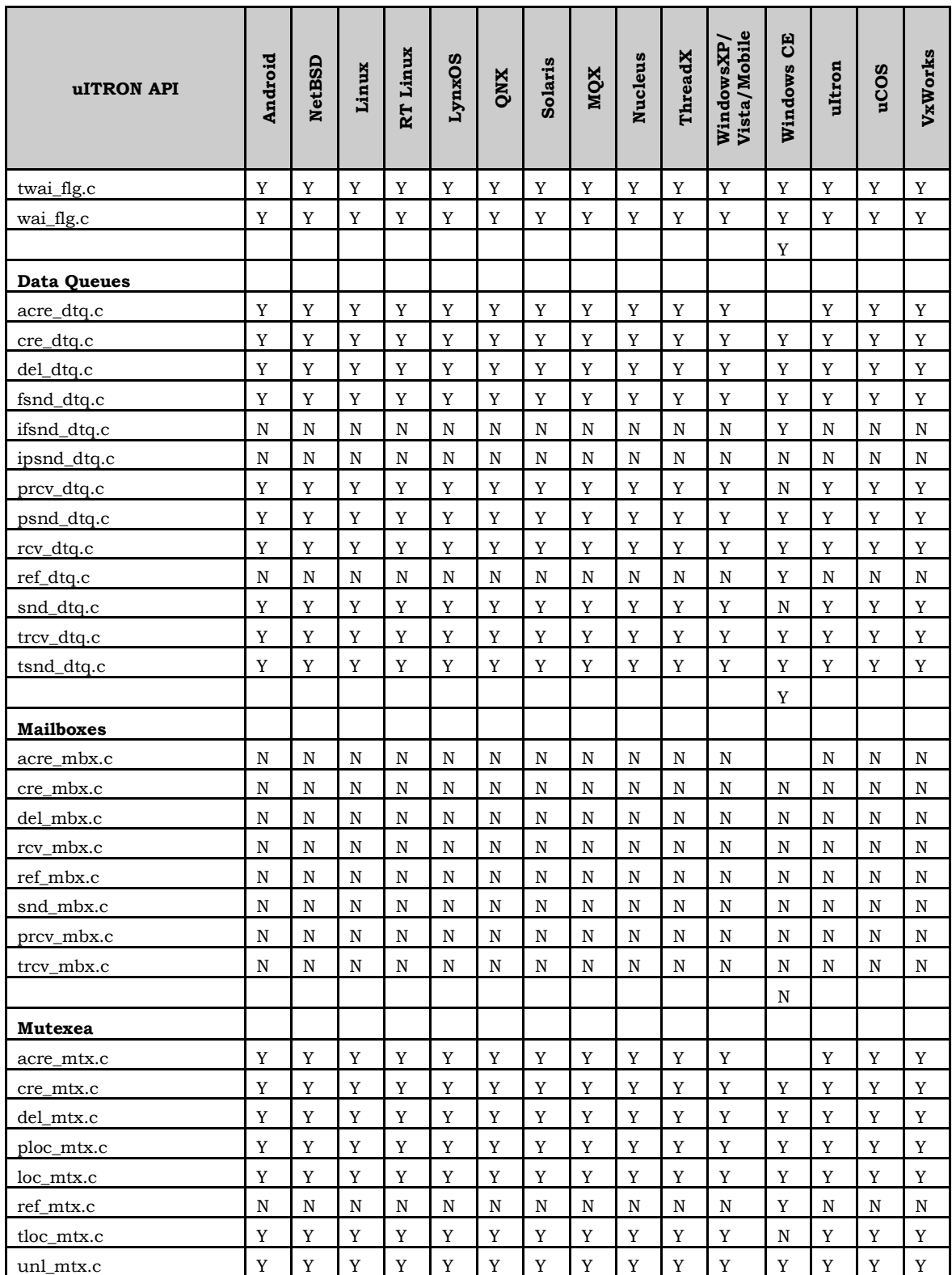

 $\overline{\phantom{a}}$ 

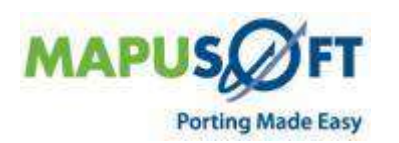

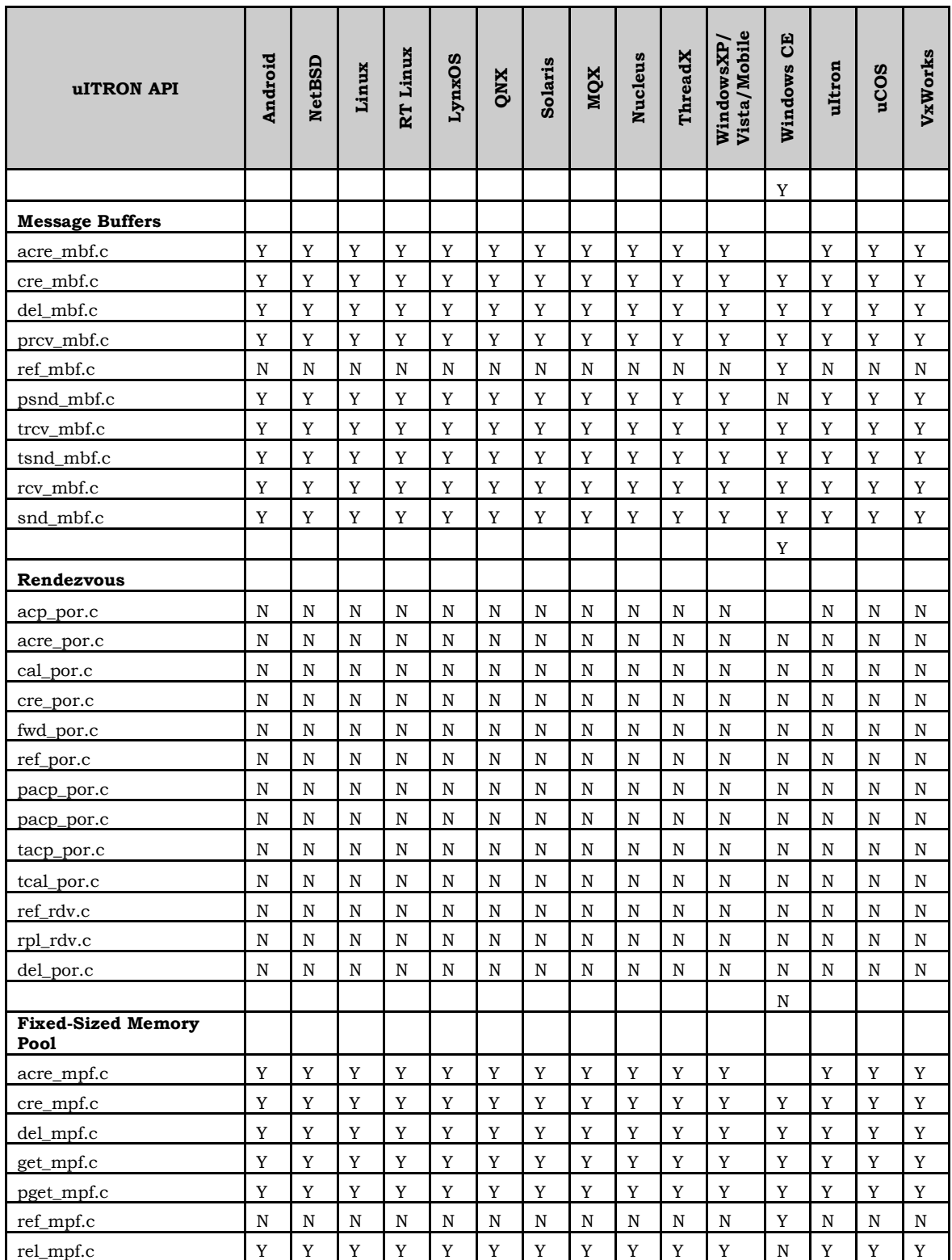

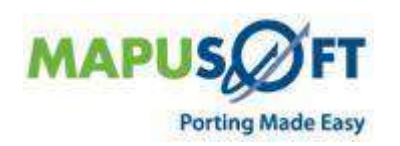

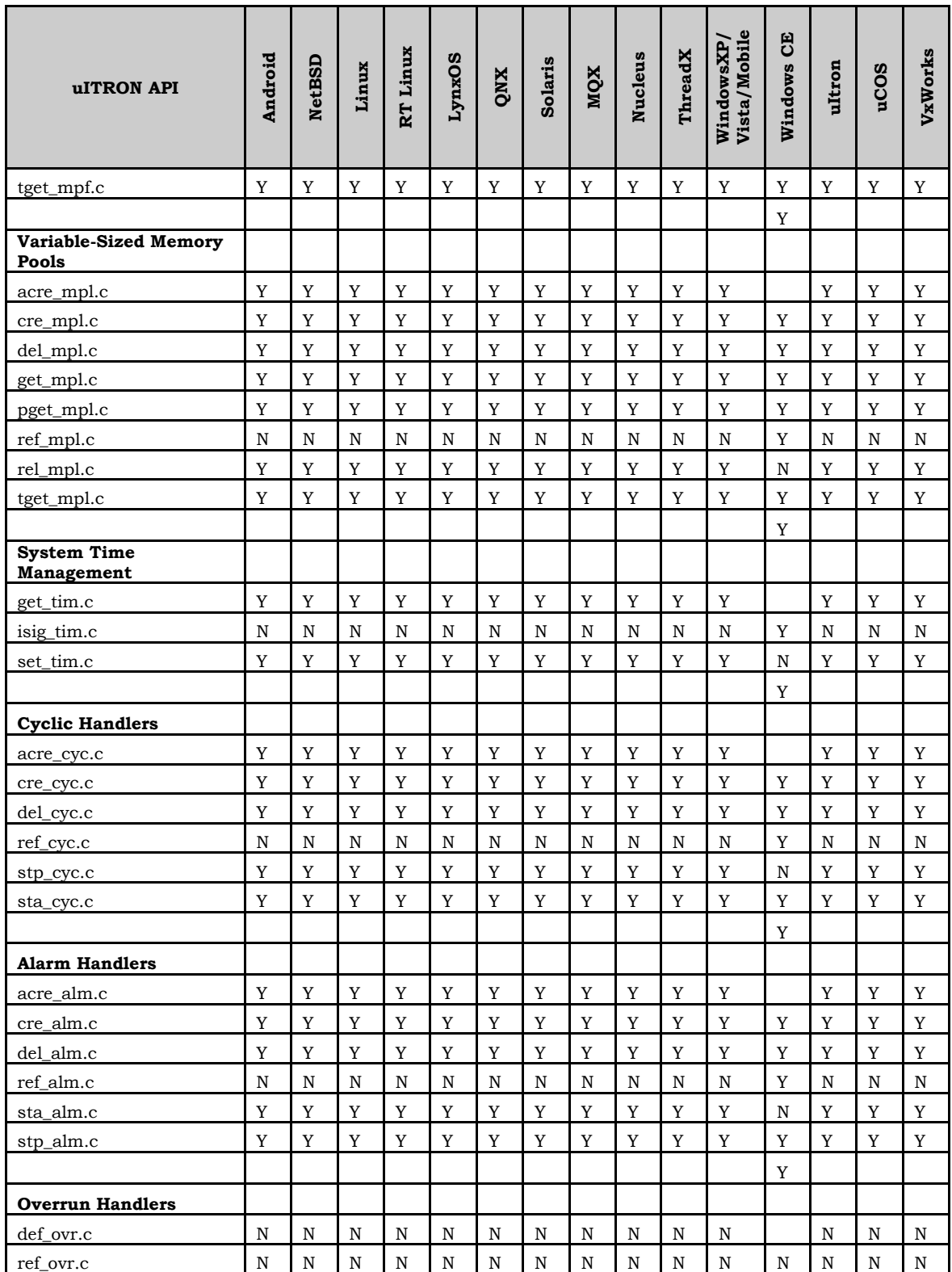

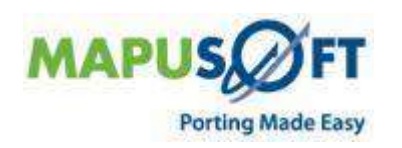

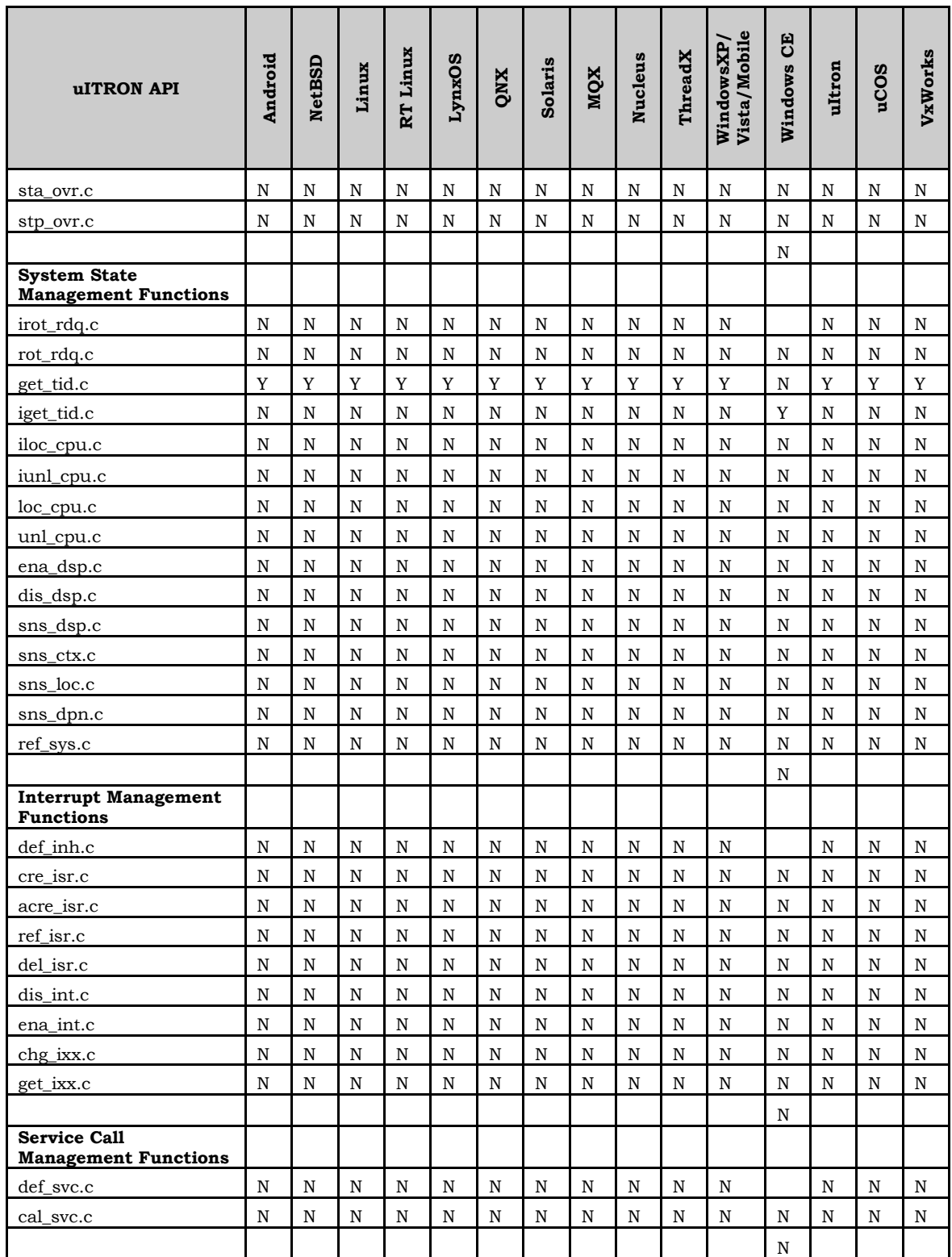

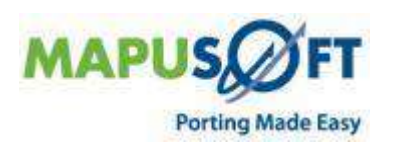

 $\frac{1}{2} \left( \frac{1}{2} \right) \left( \frac{1}{2} \right) \left( \frac$ 

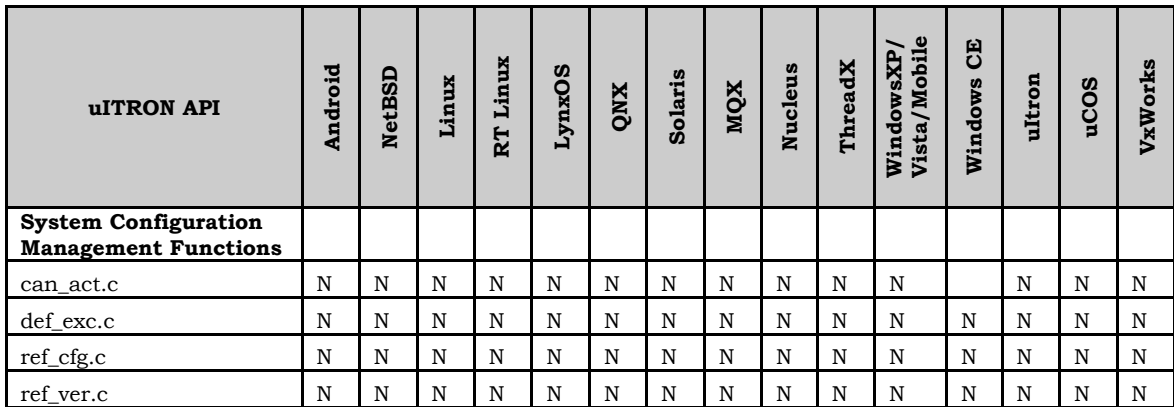

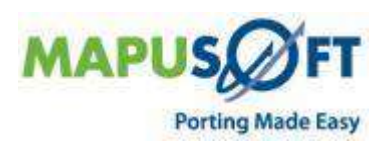

÷

 $\ddot{}$ 

# <span id="page-43-0"></span>**Ada-C/C++ Changer**

OS PAL IDE now provides the users to take the Ada Sources across many OSs. It now enables the users to convert Ada 83 and 95 Source Code to C sources using Ada-C/C++ Changer. AdaMagic® gives developers the ability to automatically convert software written in Ada to the  $C/C^{++}$  programming language. Ada- $C/C^{++}$  Changer gives users peace of mind by providing an automated process that eliminates the mistakes often made in the error prone task of a manual rewrite. Ada- $C/C++$  Changer supports converting Ada 83 and Ada 95 source code and generates ANSI C output as well as certain C++ features while preserving the Ada code's comments, files structures and variable names to ease ongoing code maintenance and enhancement.

## <span id="page-43-1"></span>**Ada-PAL Compiler**

OS PAL IDE now provides the users to take the Ada Sources across many OSs. It now enables the users to generate the executable using Ada-PAL Compiler. The Ada compiler translates Ada source programs into relocatable object modules and records dependency information for use by the program builder. It optionally generates source listing, assembly listing and debugger information for use by the symbolic debugger. The Ada compiler consists of two phases—the front end and the back end. The front end performs syntactic and semantic analysis. It generates C source files as input to the back end. The back end of the Ada compiler is an ISO/ANSIC compiler. It performs code generation, applies optimizations, and generates a relocatable object module.

The importing directory which consists of Ada sources that needs to be converted to C Sources. This may be referred also as Ada Program Library. The Ada program library contains all information needed to support the separate compilation requirements of Ada. The primary contents of the program library are Ada source files and object modules created by the compiler. The only additional information maintained by the program library is the correlation between unit names and source files, and dependency information associated with object modules.

# <span id="page-43-2"></span>**OS PAL IDE**

When you install OS PAL, by default, it is installed in c:\MapuSoft\OSPAL. Do not install OS PAL in any location with spaces in the path name reference such as any subdirectory of "Program Files" or "My Documents", or the like. OS PAL may have problems with paths containing spaces, and if not, usually other programs used with OS PAL will experience problems with such paths.

The following are the new feature enhancements made on OS PAL IDE:

 **Ada Integration into OS PAL—**OS PAL now provides its users to take the Ada Sources across many OSs. It now enables the users to convert Ada Source Code to C sources using Ada C/C++ Changer. The users can also generate the executable using the Ada-PAL Compiler.

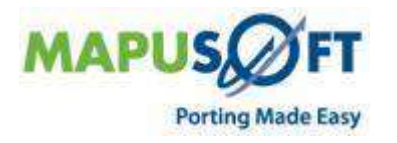

**NOTE**: Ada – C/C++Changer and Ada-PAL Compiler are integrated with OS changer and Cross-OS interface. It is supported on many other OS. Refer to the [Table 2.](#page-4-1)

- **Added Ada canned demos**
- **Project File Support for Visual Studio 2008 (.Net)**
- **Comparing two PAL files in OS PAL Profiler—**OS PAL now provides its users to compare two PAL files and generate Timing Report in OS PAL Profiler.
- **Added three new products to OS PAL Code Optimization and Standalone Generation—OS** PAL now provides the users the ability to create standalone projects and code optimization for the following three new products:
	- Android
	- NetBSD
	- uCOS  $\bullet$
- **Renaming of MapuSoft Products—**MapuSoft Products have been renamed from 1.3.6 release as follows:

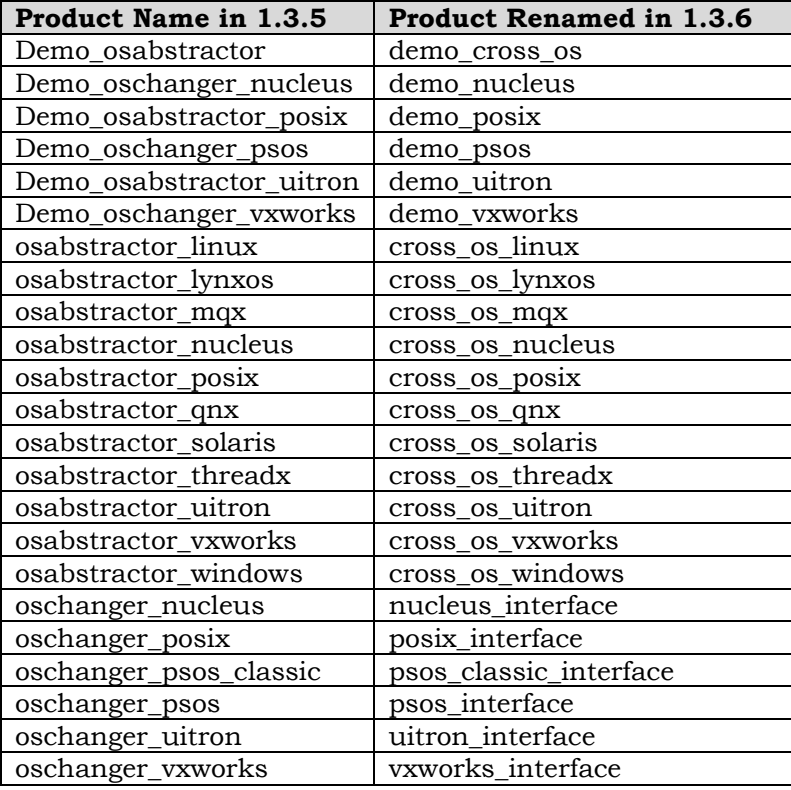

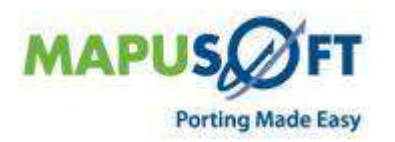

# <span id="page-45-0"></span>**Known Limitations**

- Profiler Feature is not supported in Nucleus, ThreadX, uCOS and VxWorks RTP targets in this Release.
- Task pooling feature is not supported in Nucleus, ThreadX, and uCOS targets in this release.
- Creating API Profiling functions while creating a C Project, we do not support overloaded functions.
- Self deletion of POSIX thread is not supported in Nucleus target.
- LynxOS 5.0 and RT Linux are not yet validated in this release.
- Application for VxWorks 6.7 should avoid defining XOPEN\_SOURCE to 600.

## <span id="page-45-1"></span>**Release 1.3.6 Host System Requirements**

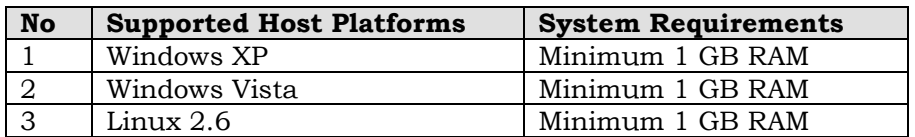

# <span id="page-45-2"></span>**Technical Support**

Technical support is available through the MapuSoft Technologies Support Centre. If you are a customer with an active MapuSoft support contract, or covered under warranty, and need post sales technical support, you can access our tools and resources online or open a ticket at [https://www.mapusoft.com/support.](https://www.mapusoft.com/support)

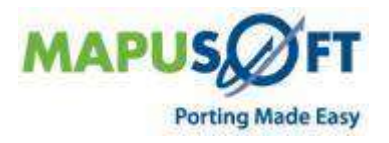

## <span id="page-46-0"></span>**Revision History**

January 2010–Revision 1, Release 1.3.6 of MapuSoft Technologies.

© Copyright 2010 MapuSoft Technologies, Inc. - All Rights Reserved

MapuSoft retains all copyrights and other property rights in all text, graphic images, and software owned by MapuSoft and hereby authorizes you to electronically copy documents published herein solely for the purpose of reviewing the information.

You may not alter any files in this web site for rebroadcast, or print the information contained therein, without prior written permission from MapuSoft.

MapuSoft assumes no responsibility for errors or omissions in this publication or other documents which are referenced by or linked to this publication. This publication could include technical or other inaccuracies, and not all products or services referenced herein are available in all areas. MapuSoft assumes no responsibility to you or any third party for the consequences of an error or omissions. The information on this web site, is periodically updated and may change without notice.

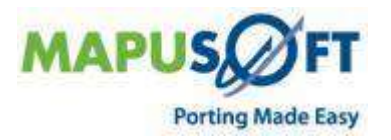